# <span id="page-0-0"></span>Autoptische Katalogisierung alter Drucke 1501-1850

ortbildungsveranstaltung in der SUB Göttingen am 15.September 2004

Karsten Otte / SUB Göttingen Ruth Weiß / SB Berlin

# **Autoptische Katalogisierung alter Drucke**

Ein alter Druck stellt eine historische Quelle dar. Seine Verzeichnung und Beschreibung gehört zum Bereich der historischen Quellenkunde und ist eine wichtige Grundlage für die Forschung.

Anforderungen an die Katalogisierung:

- Recherchierbarkeit sicherstellen
- Ausreichendes Maß an Informationen zur Identifizierung von Ausgaben/Druckvarianten

# **Druckvarianten: 3 Drucke, am selben Ort im selben Jahr erschienen**

Unterschiede, Titelblatt:

- Preussen / Preußen
- (Kein) Komma vor dem Erscheinungsjahr
- Titelvignetten

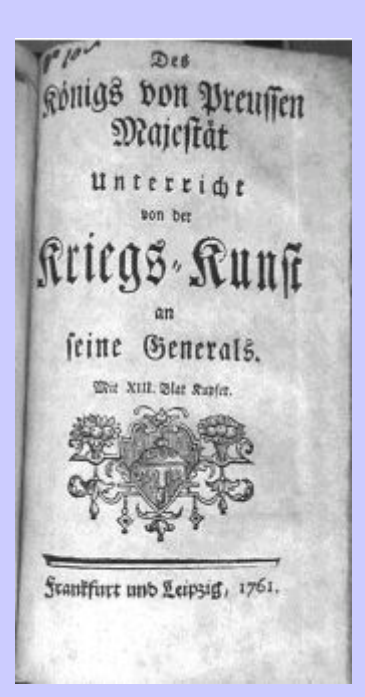

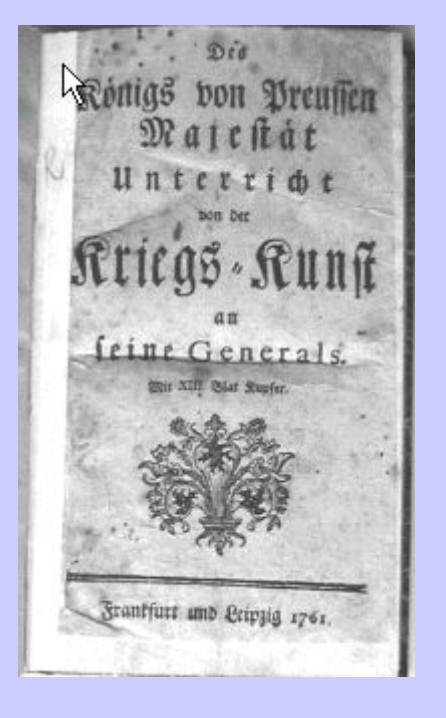

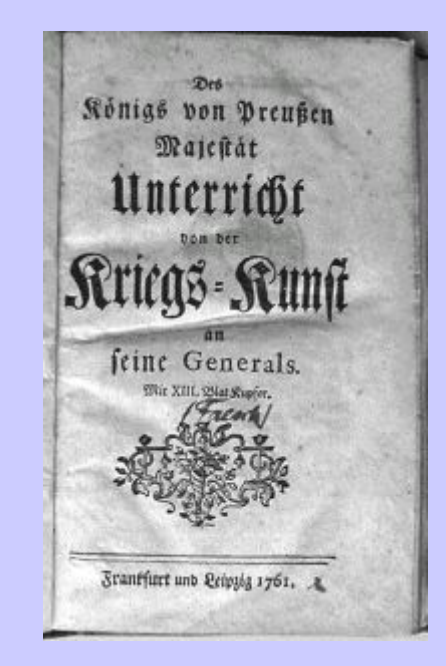

## Unterschiede, Bl.2 recto:

• Beisp. 1: Text endet mit "kan", Beisp. 2: "kan" und 3 weitere Zeilen, Beisp. 3: "kann" und 3 weitere Zeilen • Zierleisten

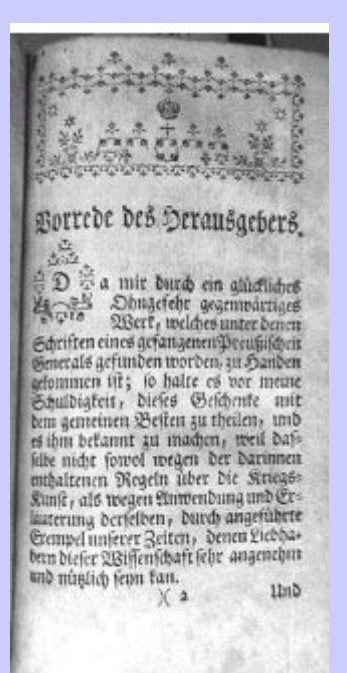

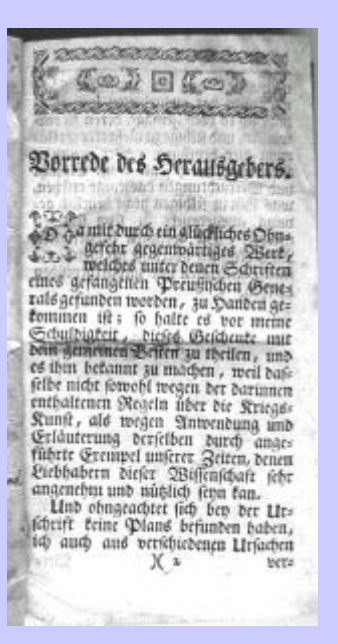

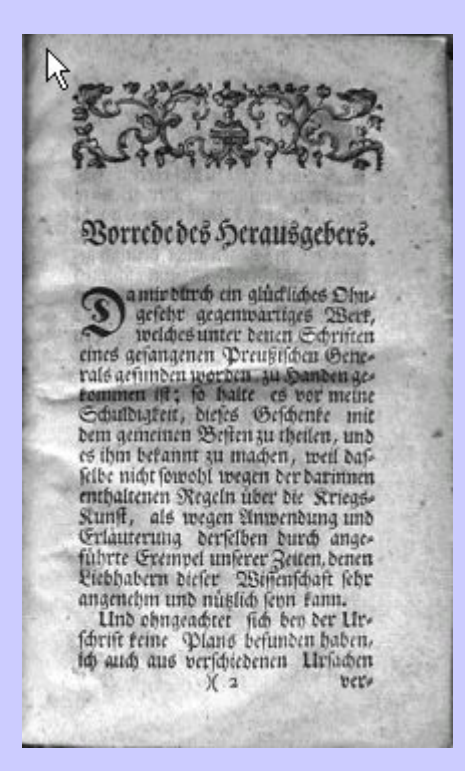

Zur Beschreibung alter Drucke gehören die drei Elemente:

#### ¾**Formalkatalogisierung**

- I. Vorlagengetreue Beschreibung des Titelblatts
- II. Haupt- und Nebeneintragungen (Indexeinträge)
- III. Vorlagengetreue Beschreibung des Buchblocks
- IV. Fingerprint
- V. Gattungsbegriffe
- VI. Bibliographische Nachweise
- VII. Sonstiges
- VIII. Verwendung der Normdateien
- IX. Beispiel
- X. Mehrbändige begrenzte Werke
- XI. Verbundpraxis

#### $\blacktriangleright$ **Sacherschließung**

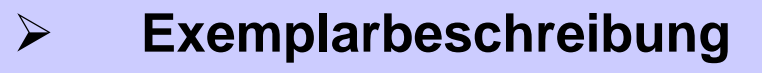

# Alte Drucke

Als *alte Drucke* gelten im Gemeinsamen Bibliotheksverbund generell Ausgaben bis zum Erscheinungsjahr 1850 einschließlich. Auch später erschienene Ausgaben können wie *alte Drucke* behandelt werden, wenn dies geboten erscheint (z. B. handgedruckte Bücher, bibliophile Ausgaben, Sonderbestände).

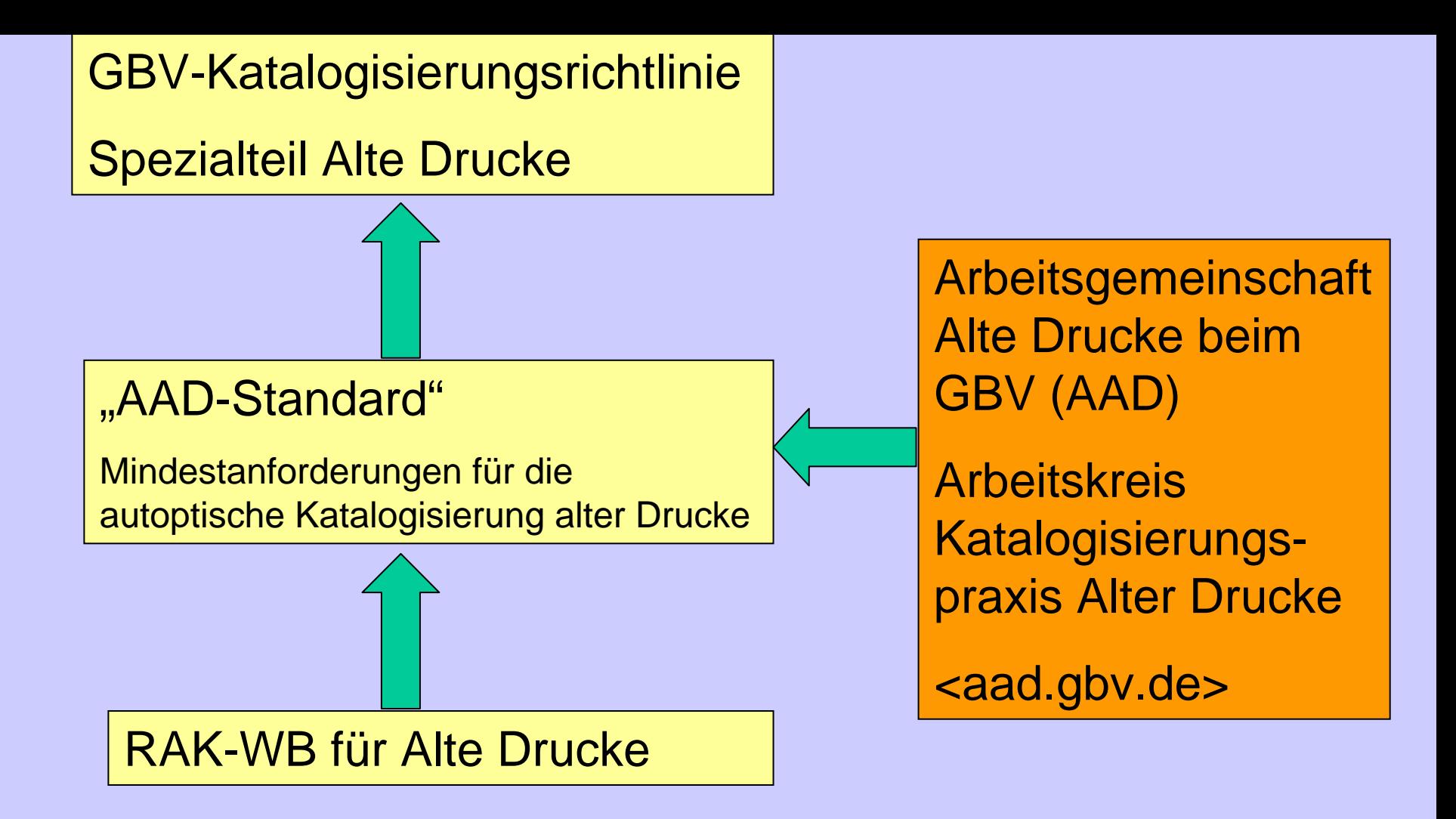

Mit dem AAD-Standard werden sachgerechte und benutzungsorientierte Anforderungen an Qualität und Ausführlichkeit einer autoptischen Titelaufnahme gestellt, um im Bereich der *alten Drucke* eine eindeutige Identifizierung zu ermöglichen. Es ist selbstverständlich möglich, bei der Erfassung über den AAD-Standard hinaus zu gehen.

#### **Autoptische Katalogisierung Alter Drucke im GBV**

### **I. Vorlagengetreue Beschreibung des Titelblatts**

#### *Ziel:*

Möglichst vorlagengetreue Wiedergabe des Titelblatts im Rahmen der technischen Möglichkeiten

I.d.R. werden dazu die Kategorien

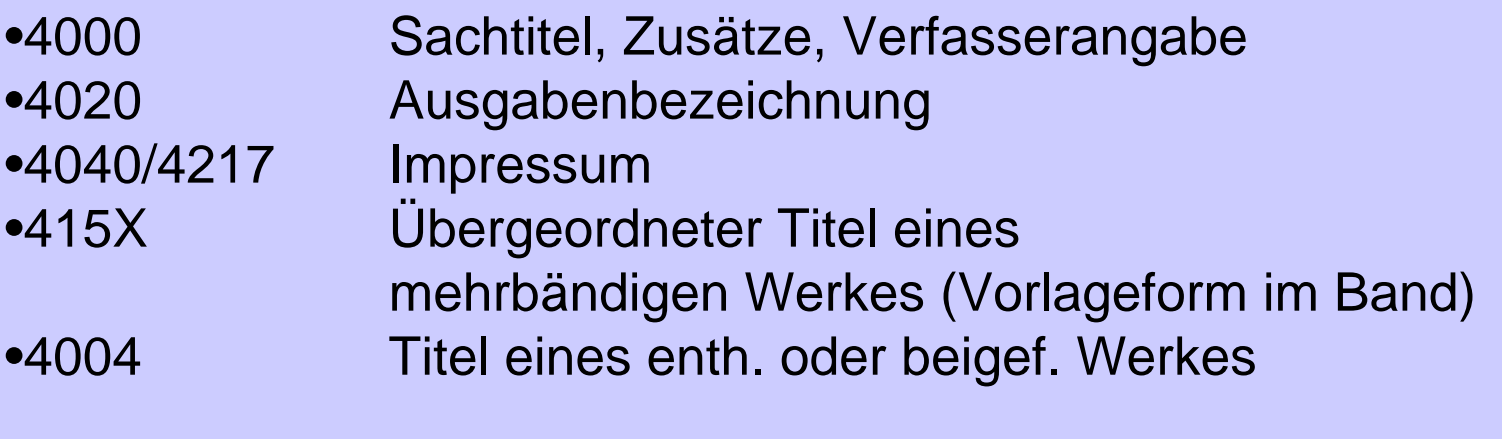

benutzt.

**Groß- und Kleinschreibung** werden nach Vorlage wiedergegeben (auch ein Kompositum wie "HaußEhre" bleibt "HaußEhre"). Aber: Bei vollständig groß geschriebenen Wörtern wird im Allgemeinen nur der erste Buchstabe in Großschreibung wiedergegeben ("HERR" wird zu "Herr").

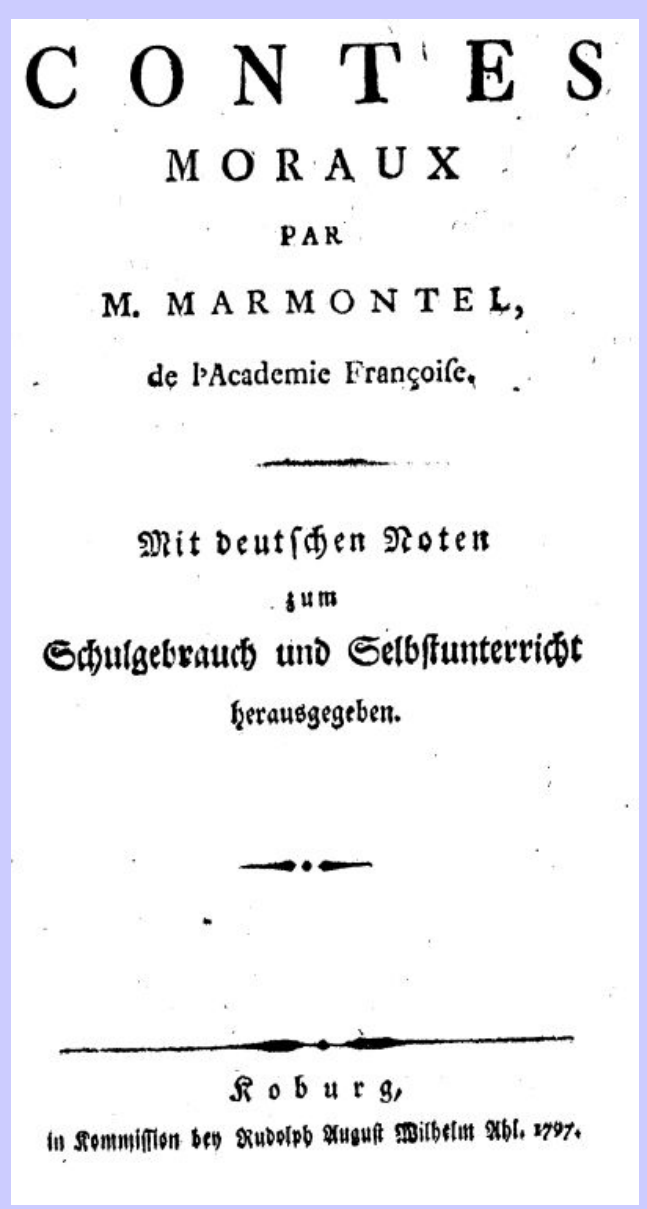

4000 Contes Moraux : Mit deutschen Noten zum Schulgebrauch und Selbstunterricht herausgegeben / Par M. Marmontel, de l'Academie Françoise

#### Es werden keine**orthographischen Veränderungen** vorgenommen

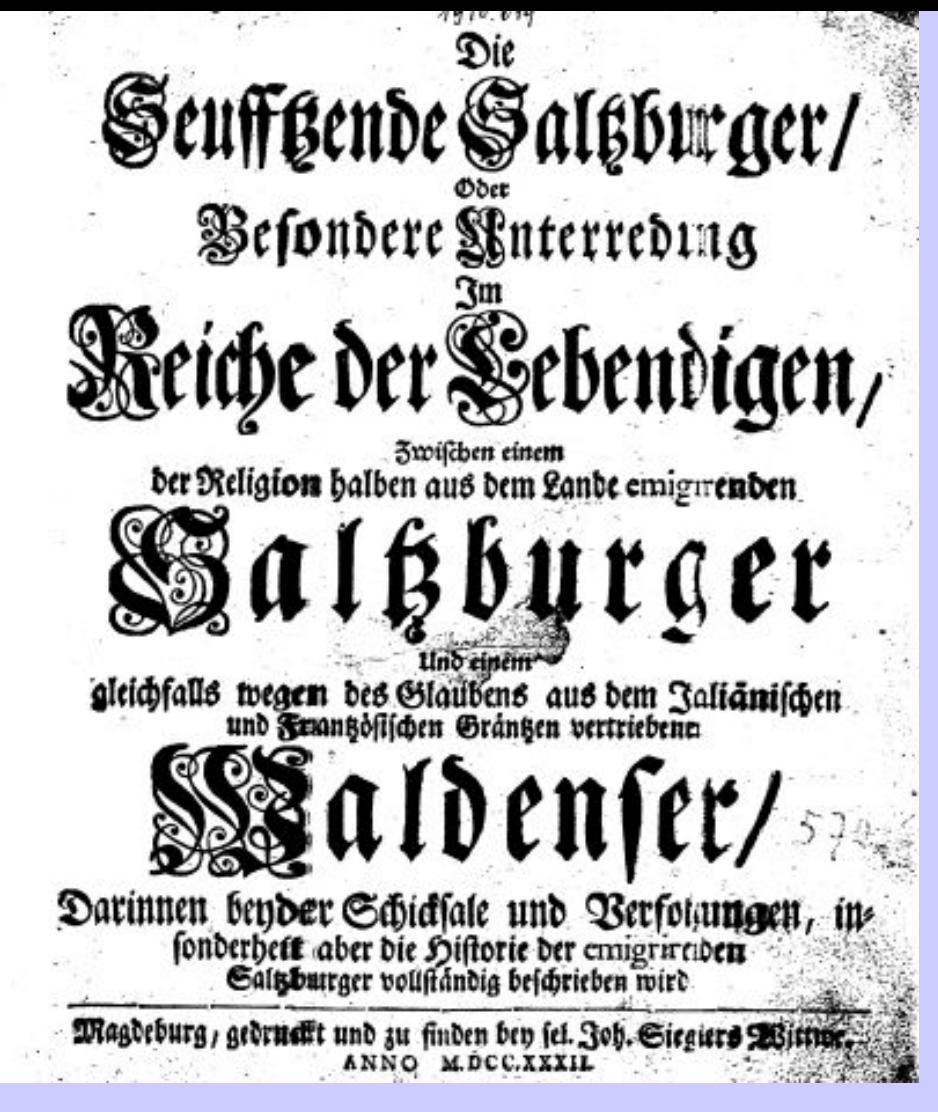

4000 Die @Seufftzende Saltzburger, Oder Besondere Unterredung Im Reiche der Lebendigen, Zwischen einem der Religion halben aus dem Lande emigrirenden Saltzburger Und einem gleichfalls wegen des Glaubens aus dem Ialiänischen [!] und Frantzösischen Gräntzen vertriebenen Waldenser : Darinnen

**Typographische Besonderheiten** (z.B. "V" statt "U", "I" statt "J,, und umgekehrt) werden vorlagegemäß wiedergegeben.

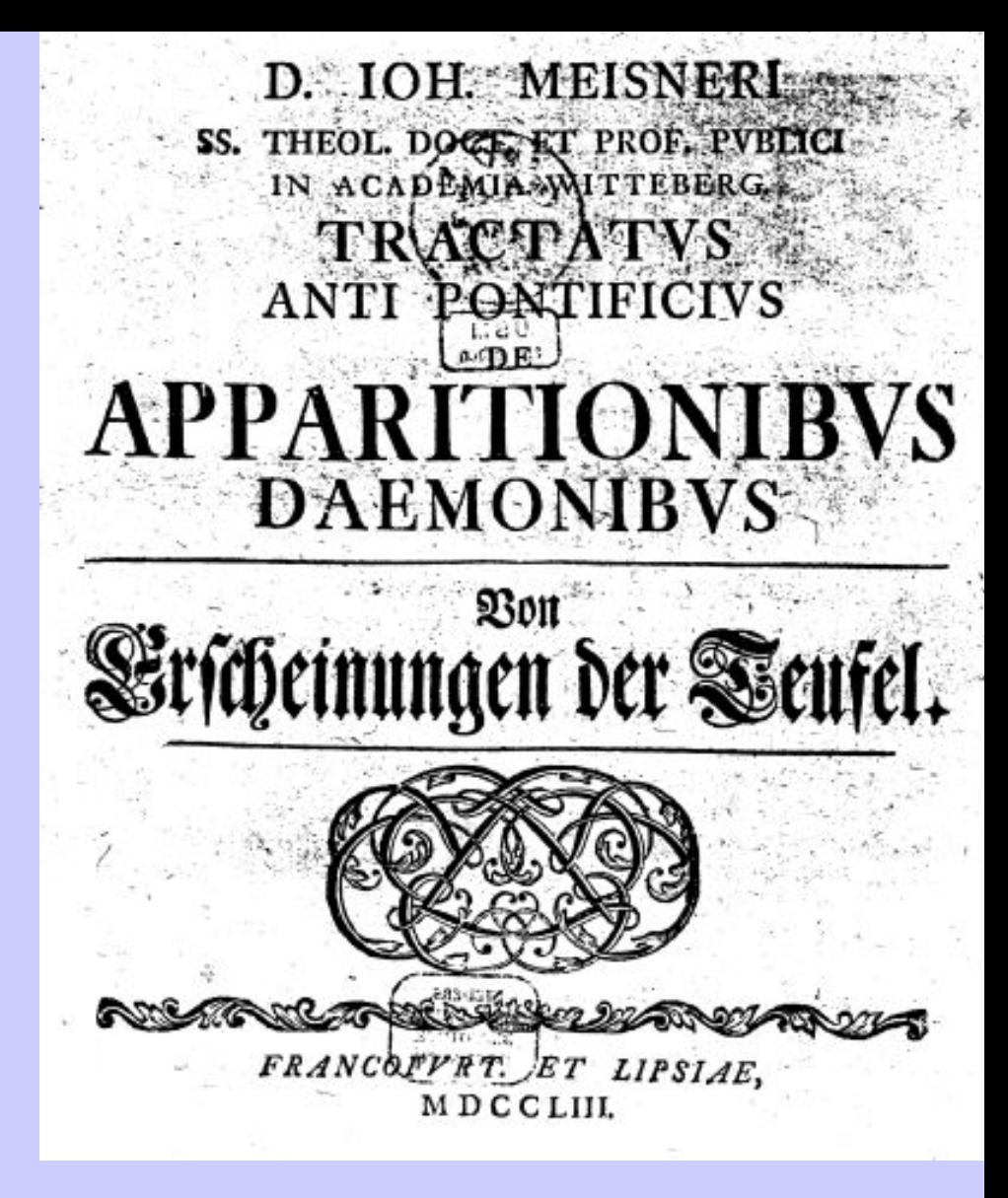

4000 D. Ioh. Meisneri SS. Theol. Doct. Et Prof. Pvblici In Academia Witteberg. Tractatvs Anti Pontificivs De Apparationibvs Daemonibvs = Von Erscheinungen der Teufel

**Abbreviaturen** werden aufgelöst wiedergegeben, ergänzte Teile werden dabei eckig geklammert.

#### **Abbreviaturen (Kürzel)**

Da die ersten Frühdrucke noch sehr stark in der Tradition der mittelalterlichen Handschrift standen, sind in ihnen, vor allem in den lateinischsprachigen, zahlreiche von den mittelalterlichen Schreibern verwendete Kürzel (Abbreviaturen, Abkürzungen) von Wörtern und Silben benützt. Diese Praxis, die eine erheblich über das Normalalphabet hinausgehende Vermehrung des Drucktypen-Vorrats erforderlich machte, hat sich in vielen Drucken des 16. Jahrhunderts und vereinzelt bis ins 18. Jahrhundert hinein im Buchdruck erhalten. Neben Abkürzungen durch Punkt oder Doppelpunkt, die also keine Sonderzeichen brauchten, sind die häufigsten Kürzel der übergeschriebene Strich für ausgelassene Buchstaben oder Kontraktionen und die verschiedenen Kürzel für "et" bzw. "und". [...]

Definition nach *Christoph Weismann: Die Beschreibung und Verzeichnung alter Drucke*, in: Flugschriften als Massenmedium der Reformationszeit, Stuttgart 1981. .

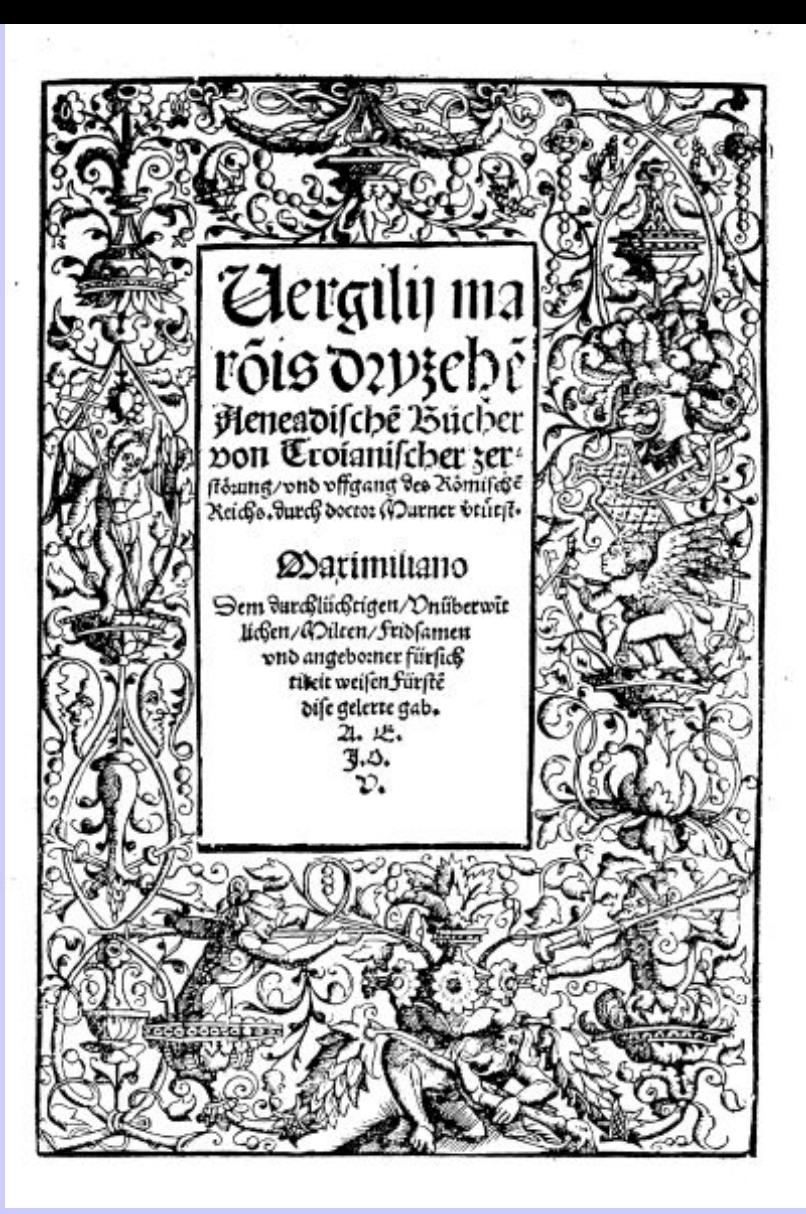

4000 Vergilij maro[n]is dryzehe[n] Aeneadische[n] Bücher von Troianischer zerstörung, vnd vffgang des Römische[n] Reichs / durch doctor Murner v[er]tütst **Ligaturen** werden ohne weitere Kennzeichnung als Einzelbuchstaben wiedergegeben, Ausnahmen: "æ", "Æ", "œ", "Œ", "ß"

#### **Ligaturen**

Als Ligatur (lat. Verbindung) werden in der Typographie Buchstaben bezeichnet, die so miteinander verbunden sind (meist sich berühren oder sogar überdecken, daß sie gemeinsam auf eine Drucktype gegossen, beim Satz also wie *ein* Buchstabe gehandhabt werden können. Solche Ligaturen dienten ursprünglich in erster Linie dazu, das Satzbild gleichmäßiger zu gestalten. Gab es in den Inkunabeln noch eine große Fülle von Ligaturen, so sind im deutschen und lateinischen Buchdruck der späteren Zeit nur noch relativ wenige Formen gebräuchlich, so vor allem Ligaturen bei **ch**, **ck**, **ff**, **ss**, **st**, **ae**, **oe**, gelegentlich bei **de** und andere. [ft]

Definition nach *Christoph Weismann: Die Beschreibung und Verzeichnung alter Drucke*, in: Flugschriften als Massenmedium der Reformationszeit, Stuttgart 1981.

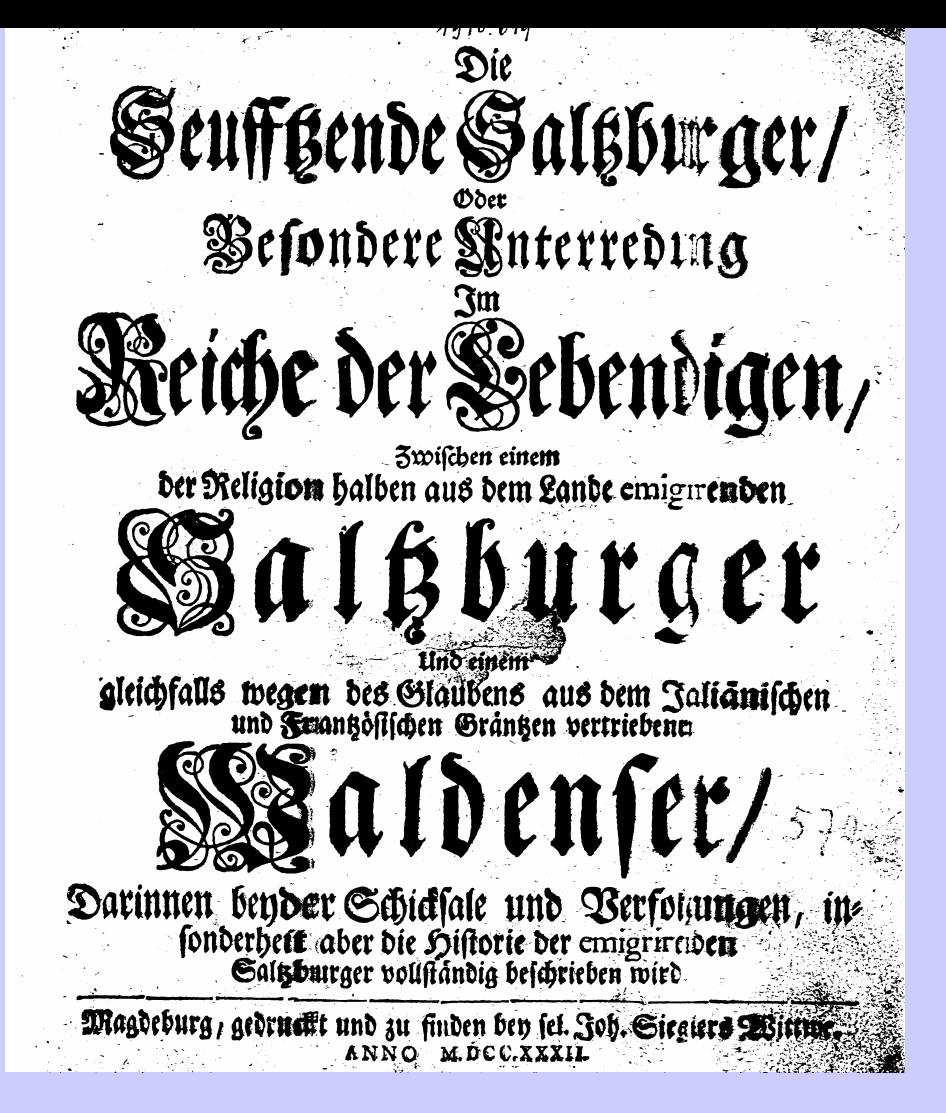

4000 Die @Seufftzende Saltzburger, Oder Besondere Unterredung Im Reiche der Lebendigen, Zwischen einem der Religion halben aus dem Lande emigrirenden Saltzburger Und einem gleichfalls wegen des Glaubens aus dem Ialiänischen [!] und Frantzösischen Gräntzen vertriebenen Waldenser : Darinnen

# TAFEL II: Typographische Besonderheiten (Beispiele)

1 Deutsche und lateinische \*Kürzel und \*Ligaturen

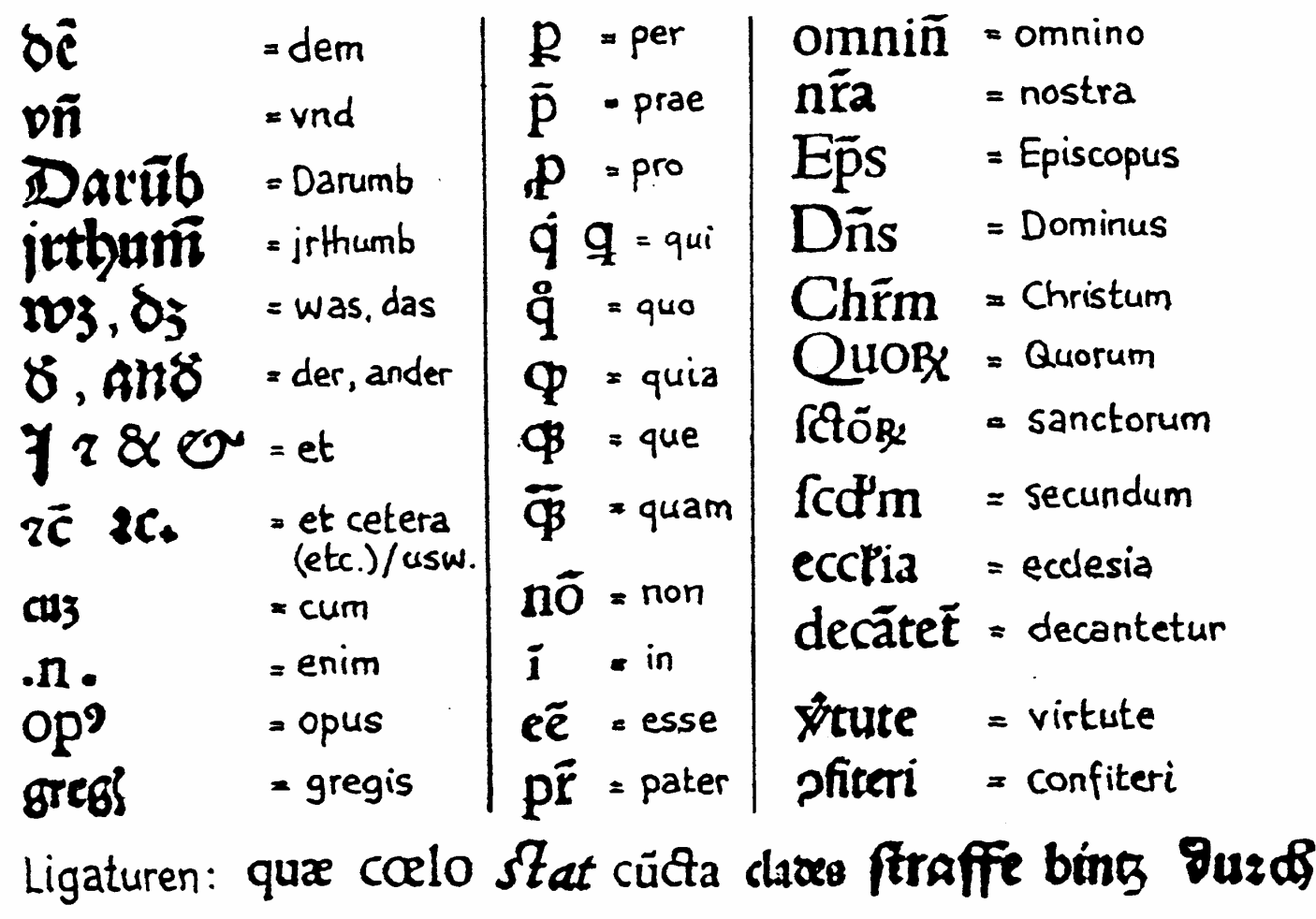

Aus: Christoph Weismann: Die Beschreibung und Verzeichnung alter Drucke, in: Flugschriften als Massenmedium der Reformationszeit, Stuttgart 1981.

Weitere Hilfsmittel zur Auflösung von Ligaturen und Abbreviaturen

Cappelli, Adriano: Lexicon Abbreviaturarum = Wörterbuch lateinischer und italienischer Abkürzungen. Leipzig 1901 u.ö.

Ernesti, Johann Heinrich Gottfried: Die Wol-eingerichtete Buchdruckerey. – [2. Aufl.] - Nürnberg, 1733 Reprint: Zirndorf, 1993 S. 19 ff.

Faulmann, Carl: Das Buch der Schrift. – Wien, 1878 u.ö. Reprint: Hildesheim [u.a.], 1986 S. 171 ff., S. 201 ff.

Geßner, Christian Friedrich: Der in der Buchdruckerei wohl unterrichtete Lehr-Junge ... - Leipzig, 1743 Reprint: Pinneberg, 1984 S. 320 ff.

#### **Vorlagengetreue Beschreibung des Titelblatts (Fortsetzung)**

- • Es werden keine **Druckfehler** verbessert, sondern nur mit nachstehendem "[!]" gekennzeichnet
- • **Buchstaben aus nichtlateinischen Alphabeten** werden in lateinische Buchstaben umgeschrieben, auch dann, wenn sie mit Hilfe des PICA-Zeichenvorrats darstellbar wären. Auf die Umschrift wird in einer Fußnote verwiesen (z.B.: "4201 In kyrill. Schr.")
- • **Nicht darstellbare Zeichen,** für die eine Umschrift in lateinische Buchstaben nicht vorgesehen oder nicht möglich ist, werden durch Spatien wiedergegeben.
- • **Motti, Segensformeln usw.** werden nicht in der Titelaufnahme wiedergegeben, auch wenn sie auf dem Titelblatt stehen.
- • **Satzzeichen und Leerzeichen** werden vorlagegemäß wiedergegeben, z. B.: "P.P. Anno M DC LXXV." (vgl. RAK-WB § 120).

• Die Möglichkeit, Schreibvarianten oder Suchbegriffe in moderner Orthographie in Kategorie 4200 einzugeben, sollte intensiv genutzt werden, um das Retrieval zu verbessern.

•**Virgeln** können, wenn es zweckmäßig erscheint, durch "/¬" (Schrägstrich Spatium) wiedergegeben werden.

•Die **Zeilenbrechung** der Vorlage kann in der Sachtitel- und Verfasserangabe sowie in der Ausgabebezeichnung durch zwei Senkrechtstriche mit nachfolgendem Spatium ("||¬") gekennzeichnet werden. Liegt die Zeilenbrechung innerhalb eines Wortes, so werden zwei Senkrechtstriche ohne nachfolgendes Spatium ("||") zur Kennzeichnung verwendet. In diesem Fall muss ggf., um eine korrekte Indexierung zu gewährleisten, das durch die Senkrechtstriche getrennte Wort zusätzlich in Kategorie 4200 eingetragen werden. Wird bei *alten Drucken* der Erscheinungs-vermerk in der Form der Vorlage angegeben (in Kategorie 4040 oder 4217, s. Abschnitt 2.5), so kann ebenfalls die Zeilenbrechung wie beschrieben dargestellt werden.

#### **Kürzungen und Auslassungen:**

 **Sehr lange Sachtitel** können an nicht ordnungswichtigen und nicht sinntragenden Stellen gekürzt werden. Weglassungen werden durch drei Punkte ("–…–") gekennzeichnet. Eine sinnerhaltende und grammatisch korrekte *Kürzung* des Hauptsachtitels darf *frühestens nach dem 6. Wort* erfolgen. Sachtitel mit bis zu 25 Wörtern werden ohne Kürzung übernommen.

 **Motti, Segensformeln** und andere Angaben (z. B. **Widmungen, Privilegien**), die für die Erschließung der Vorlage nicht notwendig sind, werden ohne Kennzeichnung weggelassen (vgl. RAK -WB §§ 20,3 und 123,2).

 $21s -$ Der Durchlauchtigster Hertog und Herr, Q.  $\partial\mathcal{R}$ ÐÙ "Regierender Herhog zu Mecklenburg, Fürst zu Wenden,"<br>Schwerin und Rageburg, auch Grafen zu Schwerin, der Lande Nostock und Stargard Herr, Unfer gnådigft regierender Hertzog, und vielgeliebter Vater des Vaterlandes Derofelben Hohen Einzug in der Hergogl. Nefideng und Vorder Stadt Güstrow zur allgemeinen und unterthänigsten Freude der Einwohner hielten, Wolte solchen um von diesen Sage der Freuden uns und unsern Nachkommen ein schriftliches Denckmahl zu geben, in diesen wenigen Blate tern, auf sorgfältigstes Veranstalten eines Hoch Edlen Raths, und Bitten vieler treugehorsamen Burger beschreiben Gin Dem Durchlauchtigsten Hause **Zu** Tren und Gehorsam tiefverbundenster unterthånigster Knecht Joachim Auguftus Lübbeke, Rev. Minifter. Candidatus. · +\$98693· +\$98695--+\$98693--+\$98693--+\$98693--+\$98693-+\$98693-+\$98693-

Güstrow, gedruft ben Johann Gotthelff Frigen, 1748.

4000 Als Der Durchlauchtigster Hertzog und Herr, Herr Christian Ludewig, Regierender Hertzog zu Mecklenburg, ... Deroselben Hohen Einzug in der Hertzogl. Residentz- und Vorder-Stadt Güstrow ... hielten, Wolte solchen ... in diesen wenigen Blättern ... beschreiben ... Joachim Augustus Lübbeke, Rev. Minister. Candidatus

 In der **Verfasserangabe** werden alle an der Veröffentlichung beteiligten Personen wiedergegeben, die auf dem Titelblatt genannt sind, es sei denn, sie sind bereits Bestandteil des Hauptsachtitels oder seiner Zusätze.

 In **Hauptsachtiteln, Zusätzen zum Sachtitel und Verfasserangaben** werden die wichtigsten Personen-, Körperschafts- und geographischen Namen, Personalangaben (Herkunftsangaben, Berufsbezeichnungen), zitierte Werktitel und Zeitangaben vorlagegemäß wiedergegeben, besonders wenn die Informationen Aufschluss zur Identität von Personen geben können.

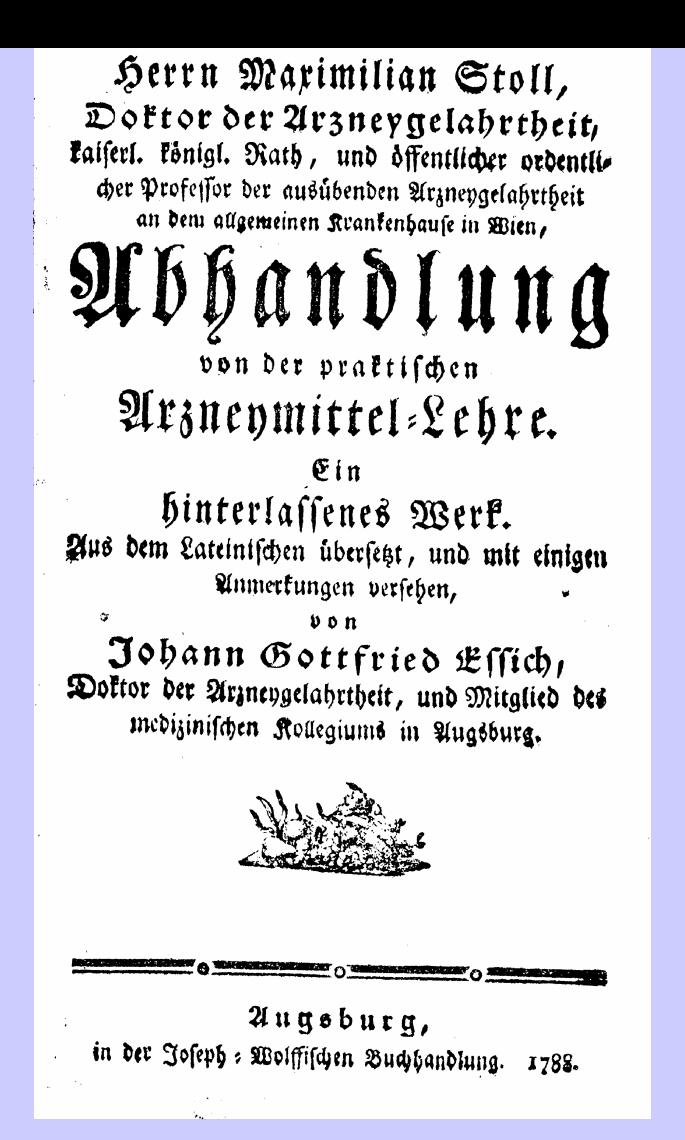

4000 Herrn Maximilian Stoll, Doktor der Arzneygelahrtheit, kaiserl. königl. Rath, und öffentlicher ordentlicher Professor der ausübenden Arzneygelahrtheit an dem allgemeinen Krankenhause in Wien, Abhandlung von der praktischen Arzneymittel-Lehre : Ein hinterlassenes Werk / Aus dem Lateinischen übersetzt, und mit einigen Anmerkungen versehen, von Johann Gottfried Essich, Doktor der Arzneygelahrtheit, und Mitglied des medizinischen Kollegiums in Augsburg

Die **Ausgabebezeichnung** wird vorlagegemäß wiedergegeben. Die Regelungen zu Sachtitel- und Verfasserangabe gelten analog.

In der Regel werden alle in Verbindung mit der Ausgabebezeichnung genannten Personen und Körperschaften als Bestandteil der Ausgabebezeichnung angegeben (RAK-WB § 142).

Wenn die Ausgabebezeichnung mit dem Sachtitel oder dessen Zusätzen grammatikalisch verknüpft oder darin enthalten ist, wird sie auch in Kategorie 4000 vorlagegemäß erfasst.

HIERONYMI FRACASTORII VERONENSIS OPERVM

 $P \rightarrow A R S$   $P R I O R$ .

philosophica & Medica continens, querum elenelum pagina Seguens indicat.

Acceffit huic postrema editioni Index reruti ac verborum memorabilium locupletilfimus.

4000 Hieronymi Fracastorii Veronensis Opervm Pars ... : Accessit huic postremæ editioni Index rerum ac verborum memorabilium locupletissimus 4020 Postrema editio

•Das **Impressum** wird in Kategorie 4030 *in RAK-gerechter Form* eingetragen.

• Mindestens die beiden zuerst genannten Verleger und alle in der Vorlage genannten Drucker werden in *separaten Kategorien 4030* aufgeführt.

• Bei Drucken bis Erscheinungsjahr 1800 ist für diese Verleger und Drucker eine *Verknüpfung mit der Drucker-/Verleger-Normdatei* in Kategorie 4043 verpflichtend.

# **Vorlageform des Erscheinungsvermerks:**

•Zur *vorlagengetreuen Wiedergabe des Impressums* kann wahlweise die Kategorie 4040 benutzt *oder* eine Fußnote in der Kategorie 4217 eingetragen werden. Es werden mindestens die ersten sechs Verleger sowie alle in der Vorlage genannten Drucker aufgeführt. Nicht in der Vorlage genannte Erscheinungsorte, Drucker oder Verleger können in eckigen Klammern hinzugefügt, Auslassungen sollten durch drei Punkte gekennzeichnet werden.

•Die Angaben in der Kategorie 4040 ersetzen im Anzeigeformat die Angaben der Kategorie 4030. Da die Jahresangabe aus Kategorie 1100 im Anzeigeformat dem Impressum automatisch nachgestellt wird, sollte sie in der Kategorie 4040 durch drei Punkte ersetzt werden, wenn sie im Innern des Erscheinungsvermerks steht, oder ganz weggelassen werden, wenn sie am Ende desselben angegeben ist.

• In der Kategorie 4040 ist keine besondere Steuerzeichensyntax vorgesehen. Es besteht jedoch die Möglich-keit, die Druckfassung von Ort und Verlag dem ISBD(A)-Regelwerk entsprechend in einer standardisierten Form anzugeben.

• In der Kategorie 4217 wird die einleitende Wendung "Vorlageform des Erscheinungsvermerks:\_" benutzt. Steht der Erscheinungsvermerk nicht auf der Titelseite, wird als einleitende Wendung die Stelle angegeben, von der die vorliegende Form stammt (z. B. "Kolophon: ", "Rückseite des Titelbl.: ").

#### *Vorlage*

Wien, 1770. Gedruckt bey Joh. Thom. Edlen von Trattnern, K. K. Hofbuchdruckern und Buchhändlern

*Wiedergabe*

**4030 Wien : Trattner**

**4040 Wien, ... Gedruckt bey Joh. Thom. Edlen von Trattnern, K. K. Hofbuchdruckern und Buchhändlern**

**4043 !194565637!***Johann Thomas@Trattner <I.>. – Wien (1748-1798)*

**Oder**

**4030 Wien : Trattner**

**4043 !194565637!***Johann Thomas@Trattner <I.>. – Wien (1748-1798)*

**4217 Vorlageform des Erscheinungsvermerks: Wien, 1770. Gedruckt bey Joh. Thom. Edlen von Trattnern, K. K. Hofbuchdruckern und Buchhändlern**

#### *Vorlage*

Zürich, Gedruckt bey David Bürgkli. 1773. In Verlag Heinr. Steiners und Comp. In Winterthur. Auch zu haben bei den Eichenbergischen Erben in Frankfurth

*Wiedergabe* 4030 Winterthur : Steiner 4030 Frankfurth : Eichenberg 4030 Zürich : Bürgkli 4043 !196754690!*Heinrich@Steiner. - Winterthur (1772-1791)* 4043 !22887257X!*@Eichenbergische Erben" <Frankfurt, Main>. – Frankfurt, Main (1770-1783)* 4043 !300860307!*David@Bürgkli. - Zürich (1750- )* 4040 Zürich, Gedruckt bey David Bürgkli. ... In Verlag Heinr. Steiners und Comp. In Winterthur. Auch zu haben bei den Eichenbergischen Erben in Frankfurth

(alternativ 4217)

# Behandlung von **Meßplätzen**:

Werden die in der Vorlage genannten Orte Frankfurt/Main und/oder Leipzig *eindeutig* als *Messplätze* nachgewiesen so werden sie in einer separaten Kategorie 4030 aufgeführt. Ein genannter Verleger oder Drucker mit dem dazugehörigen (ggf. ermittelten) Verlags-/ Druckort erhält eine eigene Kategorie 4030. Der Sachverhalt wird in einer Fußnote erläutert.

# Vorlage:

"Leipzig und Gardelegen, In Verlegung Ernst Heinrich Campen privilegirten Buchhändler, 1724"

4030 Leipzig 4030 Gardelegen : Campe 4040 Leipzig und Gardelegen, In Verlegung Ernst Heinrich Campen privilegirten Buchhändler 4043 !228065933!*Ernst Heinrich@Campe. - Stendal (1709-1749)* 4217 Leipzig ist Messplatz

```
(alternativ 4217)
```
# Behandlung von Chronogrammen

Ist das Erscheinungsjahr in der Vorlage als *Chronogramm* genannt, so wird es in Kategorie 1100 in arabischen Ziffern wiedergegeben; auf das Chronogramm wird in Kategorie 4217 hingewiesen. Wenn es sinnvoll erscheint, kann auch die Vorlageform des Chronogramms angegeben werden.

Beispiel:

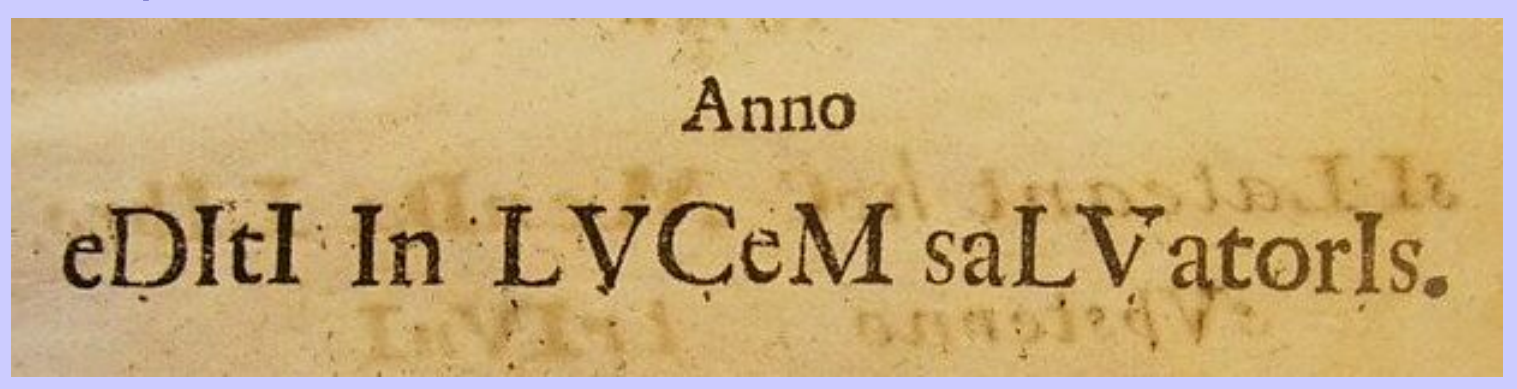

1100 1714

4217 Erscheinungsjahr nach einem Chronogramm: "Anno eDItI In LVCeM saLVatorIs."

# **II Haupt- und Nebeneintragungen**

# II.1 Personen

Alle auf dem Titelblatt genannten an der Veröffentlichung beteiligten Personen erhalten Haupteintragungen (Kategorien 300x) oder Nebeneintragungen (Kategorien 301x/302x). Im Übrigen gelten für Haupt- und Nebeneintragen unter Personen die Regelungen nach RAK -WB §§ 601-630.

Über RAK-WB hinaus können auch ermittelte sonstige beteiligte Personen angegeben werden. Sie werden in der bibliographischen Beschreibung in Kategorie 4000 oder Kategorie 4215 erfasst. In Kategorie 4215 muss die Quelle genannt werden.

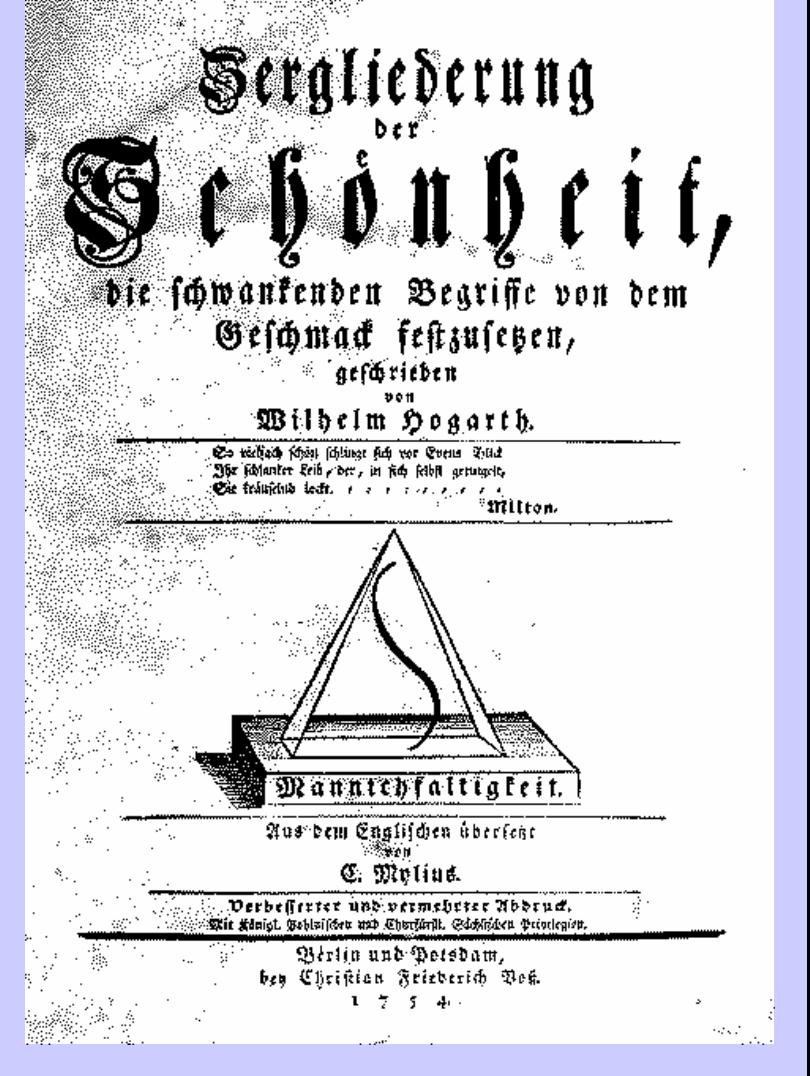

3000 Wilhelm@Hogarth!060836547!

3010 C.@Mylius [Übers.]!133862585!

3011 Gotthold Ephraim@Lessing [Vorr.]!133373797!

4000 Zergliederung der Schönheit, die schwankenden Begriffe von dem Geschmack festzusetzen / geschrieben von Wilhelm Hogarth. Aus dem Englischen übersetzt von C. Mylius. [Mit einer Vorrede von Gotthold Ephraim Lessing]

4215 Vorr. erm. nach Seifert, Lessing-Bibliographie, Nr.1732

Nebeneintragungen in der wiederholbaren Kategorie 3063 erhalten außerdem die folgenden auf dem Titelblatt genannten, nicht an einem Werk oder einer seiner Ausgaben beteiligten Personen (vgl. RAK -WB § 630):

- Verstorbene (bei Leichenpredigten)
- Sammler (Besitzer von Buch-, Kunst- und anderen Sammlungen)
- biographierte Personen (außer Heilige in hagio-graphischen Werken)
- Adressaten (nur bei alten Drucken in Kategorie 3063)
- gefeierte Personen in Gelegenheits- und Personalschriften

• Bei Streit- und Verteidigungsschriften erhalten auf dem Titelblatt genannte Personen ebenfalls Nebeneintragungen, wenn sie ohne größere Umstände zu identifizieren sind

• Auch andere im Sachtitel genannte Personen können in Kategorie 3063 erfasst werden.
Für Personen, die bis 1850 publiziert haben und in den Kategorien 30xx (außer 3060-3062) erfasst werden, sind grundsätzlich Normdatensätze anzulegen bzw. vorhandene Normdatensätze zu nutzen.

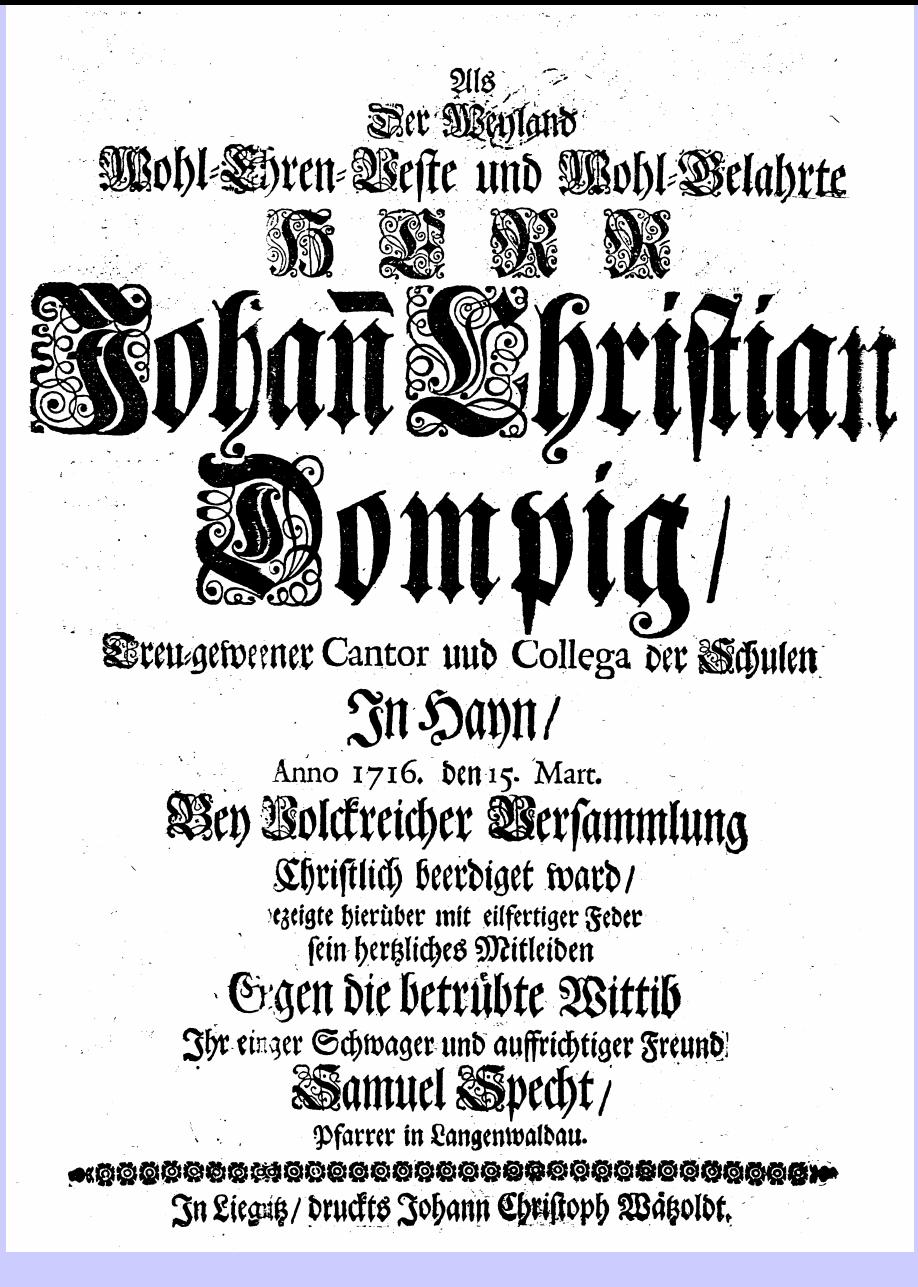

3063 Johann Christian@Dompig [Verstorb.]!123456789!*Johann Christian Dompig*

### [to:ien/ Lon des Ehmudigen in Gott Seligen chewien Adanne Gottes!

Sou Sengen courre resume Sent lehr/leben und sterben/

Alles ordenolich der Yarzal nach! wie sich alle sachen zu seder zeyt has ben zugetragen/

Surch den Allten Herzn M. ADa=

pfalm. CXII. Des Gerechten wird nimmermehr vergessen.

Adit Pomifcher Kepferlicher Haaieft at Steybeyt / inn zeben Jaren nicht nachzuozucken. Prürnberg/  $M.$   $D.$   $LXVI.$  $2566$ 

3063 Martinus@Luther!191860409!*Martin@Luther*

Literarische/künstlerische/musikalische Beiträger (Kategorie 3062), Widmungsempfänger (Kategorie 3060), und Zensoren (Kategorie 3061) können Nebeneintragungen erhalten. Dabei sind folgende Funktionsbezeichnungen zwingend vorgeschrieben:

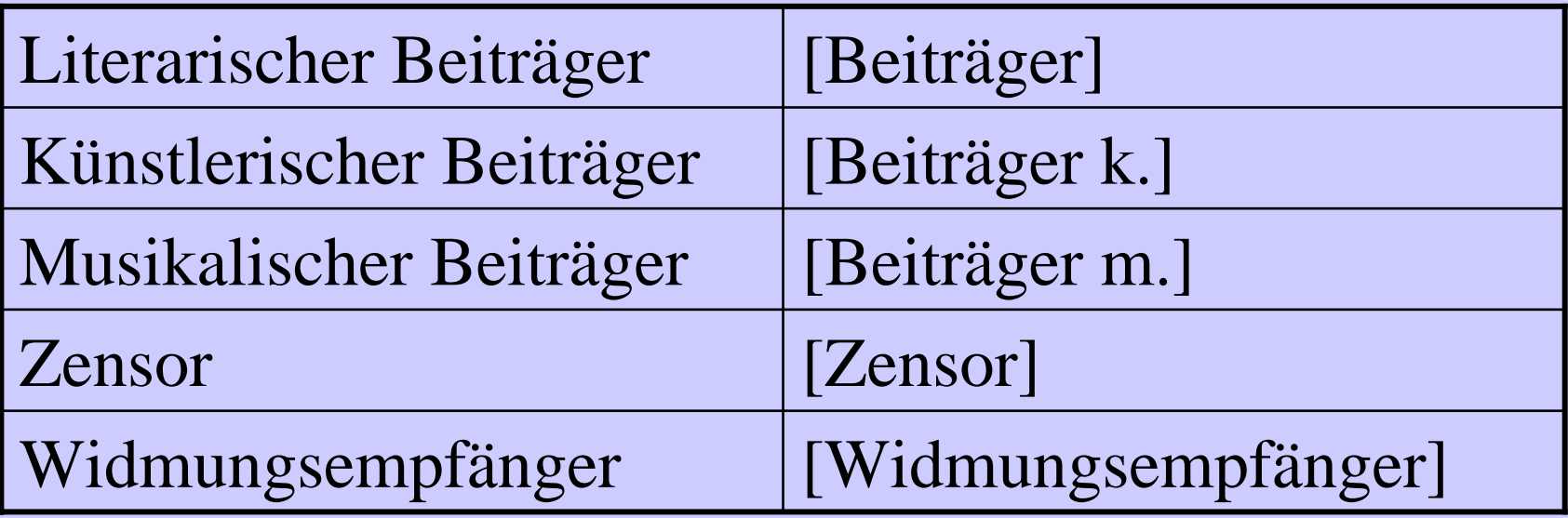

Für diese Personengruppen ist das Anlegen von Normdatensätzen nicht verpflichtend. Die genannten Kategorien sind wiederholbar.

### **III Vorlagengetreue Beschreibung des Buchblocks**

- III.1 Umfangsangabe
- Es gilt RAK -WB § 151 mit folgenden Präzisierungen:
- Es wird der gesamte Umfang des Druckes in Kategorie 4060 angegeben.

Dazu gehören auch:

- Schmutztitel,
- Kupfertitel,
- Frontispiz,
- Titelblatt,
- Blätter mit Illustrationen, Tabellen, Karten, Porträts usw.,
- Errata und Bindeanweisungen.

Leere Blätter werden nicht gezählt. Zur Darstellung der gesamten Bogen inklusive der leeren Blätter wird die Bogensignaturformel empfohlen.

• Es werden alle Zählungen angegeben (RAK -WB  $§ 151,7$ ).

• Auch bei größerem Umfang sind ungefähre Zählungen nicht zulässig; es wird immer der genaue Umfang angegeben (RAK -WB § 151,9).

•*Falsche Paginierung* (vgl. RAK -WB § 151,2 Abs. 3): Obligatorisch ist nur die Überprüfung der letzten Seite oder des letzten Blattes der jeweiligen Zählung. Anhand der Bogensignaturen *kann* überprüft werden, ob die Gesamtsumme der gezählten Seiten, Blätter oder Spalten mit der Angabe auf der letzten Seite bzw. dem letzten Blatt übereinstimmt. Wenn der Aufwand vertretbar ist, sollte in Kategorie 4218 auf eventuelle Paginierfehler hingewiesen werden.

- Ungezählte Seiten bzw. Blätter, die en bloc enthalten sind, werden durch Komma getrennt in eckigen Klammern als Blätter angegeben (z. B. "[1] Bl., 23 S., [4] Bl") (RAK -WB § 151,10).
- Verstreut enthaltene gezählte oder ungezählte Blätter werden am Schluss angegeben (RAK -WB § 151,6 und  $§$  151,10).
- Gefaltete selbstständig gezählte oder ungezählte Blätter werden am Schluss separat angegeben (z. B.: "4 gef. Bl" oder "[3] gef. Bl").
	- **Anm.:** Als "gefaltete Blätter" gelten alle gefalteten Blätter ohne Heftung im Falz, also auch Blätter, die mittig gefaltet und eingefügt sind.

• Die ungezählte Versoseite einer gezählten Rectoseite und die ungezählte Rectoseite einer gezählten Versoseite bleiben unberücksichtigt.

• Steht auf dem Blatt eines Drucks nur die Bogensignatur oder hat es einen Schmuckrahmen ohne Text, gilt es als bedruckt und wird mitgezählt.

III.2 Illustrationsangabe (Kategorie 4061)

Es gilt RAK -WB § 152 mit den folgenden Präzisierungen:

- Es wird unterschieden zwischen
	- Frontispiz ("Frontisp."),
	- Kupfertitel ("Kupfert."),
	- Illustrationen ("Ill."),
	- Porträts ("Portr."),
	- graphischen Darstellungen ("graph. Darst."),
	- Karten ("Kt."),
	- Noten ("Noten"),
	- Notenbeispielen ("Notenbeisp."),
	- Verlagssignet ("Verl.-Sign."),
	- Druckermarke ("Druckerm.").

Ein Porträt-Frontispiz wird als "Frontisp. (Portr.)" angegeben.

• Zusätzlich kann die graphische Technik in runden Klammern angegeben werden, z. B.:

- Kupferstich: "1 Kt. (Kupferst.)",
- Holzschnitt: "Frontisp. (Holzschn.)", "Frontisp. (Portr., Holzschn.)".

**Anm.:** Rot und schwarz gedruckte Titelblätter werden als Fußnote angegeben:

4201 Titelbl. in Rot- und Schwarzdr.

- Beispiel:
- *Vorlage:*
- Frontispiz
- 5 ungez. Bl. Text
- 1 Kupferstichporträt
- 1 gefaltete Kupferstichkarte
- 344 S. Text, darin verstreut enthalten 10 Kupferstiche

### *wird folgendermaßen wiedergegeben:*

4060 [6] Bl., 344 S., [11] Bl., [1] gef. Bl

4061 Frontisp. (Kupferst.), 1 Portr. (Kupferst.), 1 Kt. (Kupferst.), 10 Ill. (Kupferst.)

### **III.3 Bibliographisches Format (Kategorie 4062)**

Das bibliographische Format wird angegeben, wenn es zu ermitteln ist. Bei Querformaten wird dem eigentlichen Format das Wort "quer-" vorangestellt. Ebenso kann für Langformate der Terminus "lang-" benutzt werden.

**Anm.:** Langformate wurden durch besondere Bogenfaltung erzeugt. Die Lagen sind schmaler und höher als in den entsprechenden regulären Formaten, und die Wasserlinien verlaufen meistens in entgegengesetzter Richtung. Langformate kommen z. B. bei Manualen, Gebet-, Rechen- und Haushaltungsbüchern, Kalendern und Gesetzestexten vor. Der in der Fachliteratur gelegentlich anzutreffende Begriff "oblong" ist nicht eindeutig, da er besonders im Englischen und Französischen auch zur Bezeichnung von Querformaten verwendet wird.

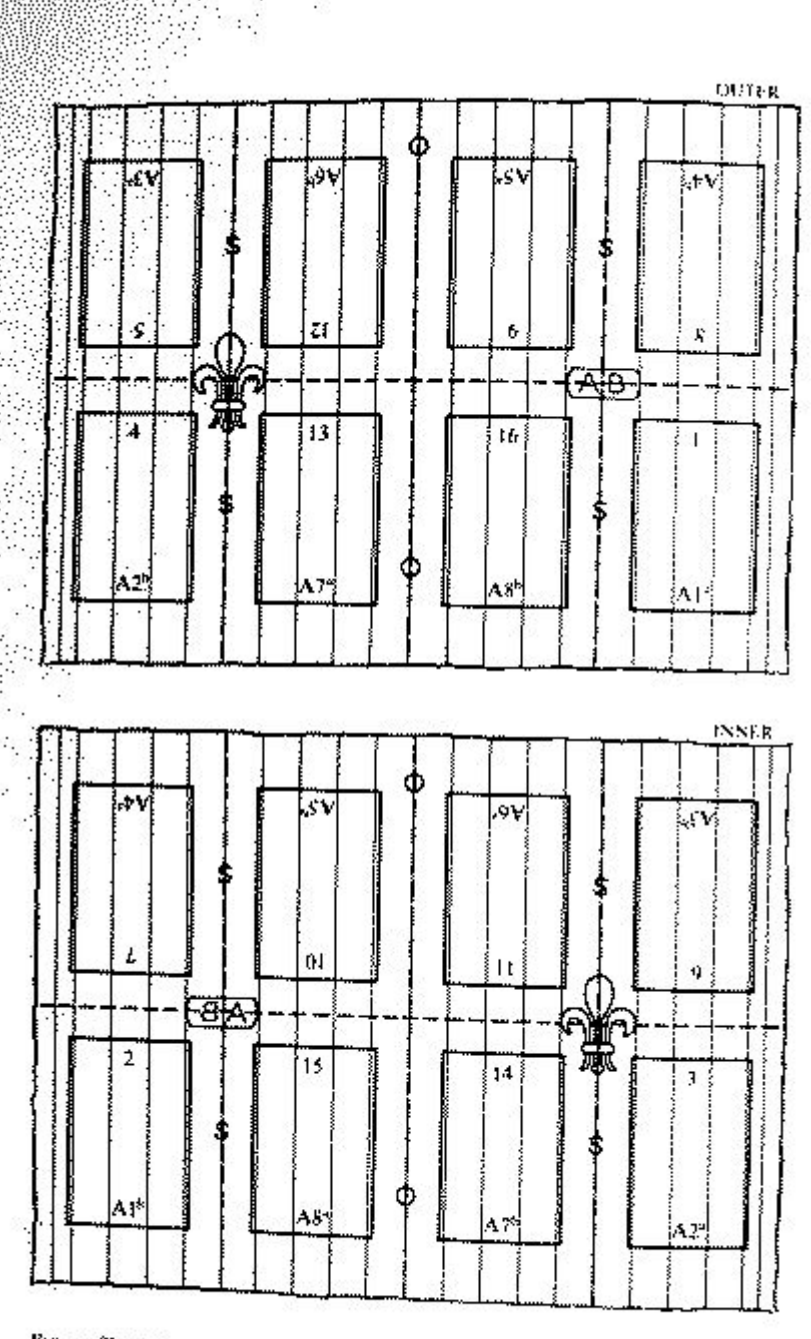

- 1

Fig. 50. Sheet of common octave (89); see note  $C_p$  p. 106.

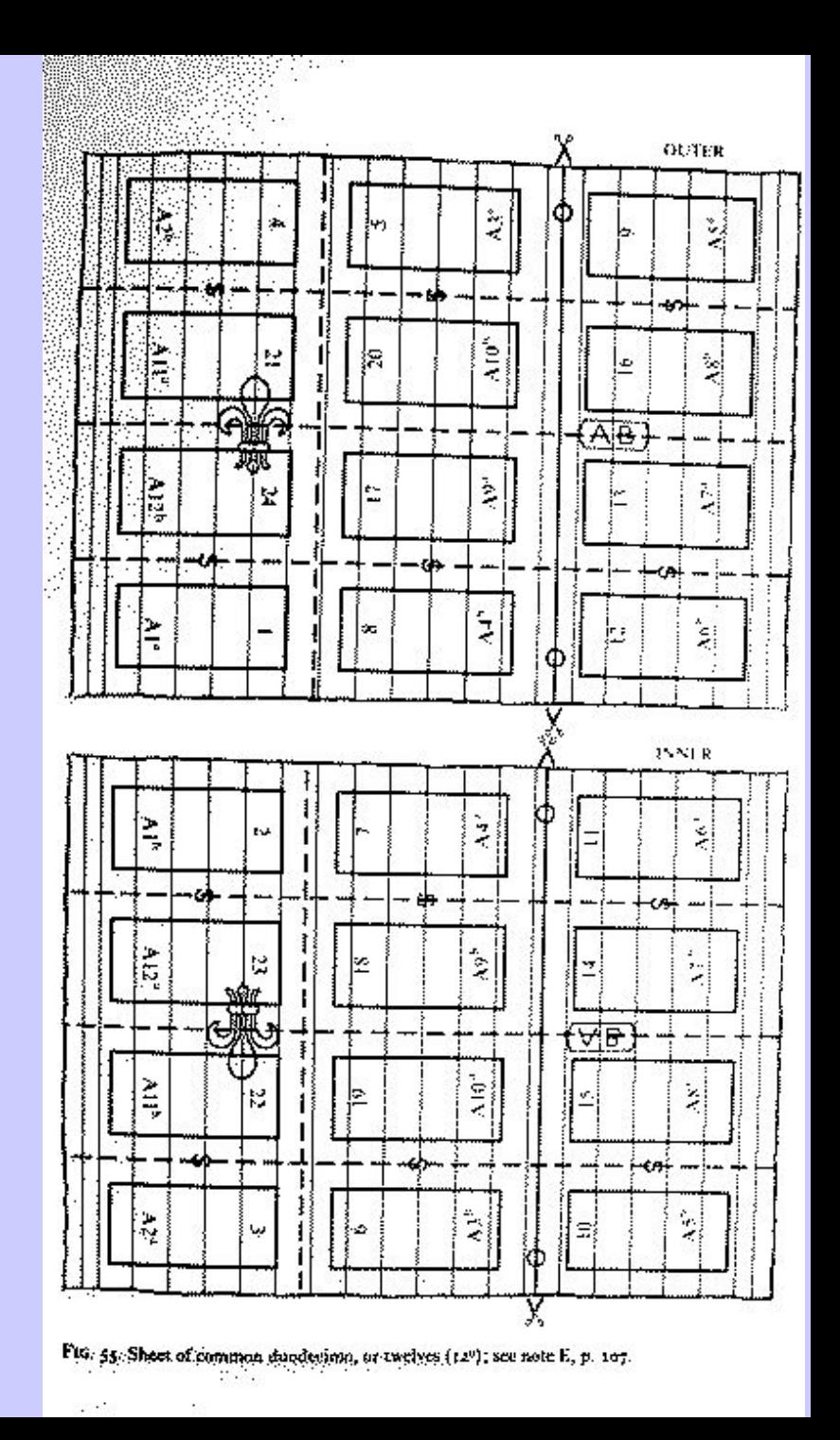

### Hilfestellung zur Ermittlung des bibliographischen Formats bieten:

**Gaskell**, Philip: A new introduction to bibliography. - Repr. with corr. - Oxford : Clarendon Press, 1974 sowie: Repr. of the 1972 ed. - Oxford, 1979

**Weismann**, Christoph: Die Beschreibung und Verzeichnung alter Drucke : ein Beitrag zur Bibliographie von Druckschriften des 16. bis 18. Jahrhunderts.

In: Flugschriften als Massenmedium der Reformationszeit / hrsg. von Hans-Joachim Köhler. - Stuttgart : Klett-Cotta, 1981. - (Spätmittelalter und frühe Neuzeit ; 13) [S. 447 ff.; Fachbegriffe: Bogen; Format]

Beispiele:

4062 8°4062 quer-2 °

### **IV Fingerprint**

Für Drucke bis einschließlich Erscheinungsjahr 1700 muss in die Kategorie 2275 der Fingerprint eingetragen werden. Bis zum Erscheinungsjahr 1800 wird die Bestimmung des Fingerprints empfohlen.

Der Fingerprint wird erstellt nach dem Regelwerk

Fingerprints : Regeln und Beispiele ; nach der englisch-französisch-italienischen Ausgabe des Institut de Recherche et d'Histoire des Textes (CNRS) und der National Library of Scotland / Dt. Bibliotheksinst. Übers. und eingel. von Wolfgang Müller. - Berlin : Dt. Bibliotheksinst, 1992. - 66 S. : Ill. ; 30 cm Literaturverz. S. 11 - 13ISBN 3-87068-429-1

### IV.1 Begriff und Zweck des Fingerprints

**"Der Fingerprint ist eine Folge von Zeichen, die definierten Seiten und Zeilen eines gedruckten Buches entnommen werden und die in Verbindung mit dem Erscheinungsdatum dazu bestimmt und geeignet sind, mit Hilfe des Computers Exemplare der gleichen Ausgabe zusammenzuführen und Drucke unterschiedlicher Ausgaben zu unterscheiden, und zwar ohne physischen Vergleich der Objekte"**

(Definition nach John P. Feather: Tests on the use of the Fingerprint in library catalogues. Oxford 1977, S.1)

¾Vergleich alter Drucke aus der Entfernung ¾Kurze und sichere Methode der Identifizierung alter Drucke ¾Identifizierung unvollständiger Exemplare

*Grundgedanke*: Verschiedene Werke und verschiedene Ausgaben eines Textes unterscheiden sich in der **Zeilenbrechung**; Exemplare derselben Ausgabe sind in der Zeilenbrechung hingegen identisch.

*Umsetzung*: Dem Druck werden von vier definierten Seiten jeweils 4 Zeichen entnommen. Die mathematischen Kombinationsmöglichkeiten der 16 Zeichen sind so groß, dass die Wahrscheinlichkeit, dass unterschiedliche Drucke gleiche Fingerprints besitzen, minimal ist, der Fingerprint einen Druck also nahezu eindeutig bestimmt.

#### *Weitere Vorteile*:

¾Erstellen des Fingerprints dauert durchschnittlich nur 2-3 Minuten, ist auch durch Nicht-Fachleute möglich ¾Fingerprint einsetzbar zum Dublettencheck als "Match-Code"

#### *Grenzen*:

- •Zeilengetreue Nachdrucke
- •Reine Titelauflagen mit gleichem Erscheinungsjahr

### IV.2 Grundregeln

Der Fingerprint besteht aus 16 Zeichen in vier Gruppen. Sie werden der jeweils letzten und vorletzten Zeile auf vier festgelegten Seiten dem Buch entnommen, und zwar jeweils ein Zeichenpaar pro Zeile. Bei Rektoseiten werden die Zeichenpaare dem Ende der Zeilen, bei der Versoseite dem Anfang der Zeilen entnommen. Die heranzuziehenden vier Seiten sind für die

**1. Gruppe:** Die Erste bedruckte Rektoseite, die der Titelseite folgt und nicht selbst eine Titelseite ist

**2. Gruppe:** Die Vierte Rektoseite nach der für die erste Gruppe verwendeten

**3. Gruppe:** Die Rektoseite, welche der für die zweite Gruppe herangezogenen folgt und die korrekte Zahl 13, ersatzweise 17, trägt

**4. Gruppe:** Die Versoseite der für die dritte Gruppe verwendeten Seite

Hinzu kommen i.d.R.:

• Ein Indikator, der anzeigt, welcher Seite des Buches die dritte Zeichengruppe entnommen wurde: ("3" für Seite 13, "7" für Seite 17 oder "C" bei fehlender oder falscher Zählung.

• Das Erscheinungsdatum in Vorlageform oder normierter Form (empfohlen wird die normierte Form)

• Bei mehrbändigen Werken die Zählung des Bandes

Beispiel: **t.nc deo- eqra llde 3 1699R 2**

Die Grundregeln der Fingerprint-Erstellung sind ausgesprochen leicht zu erlernen und reichen aus, um für ca. 80% aller alten Drucke einen Fingerprint zu erstellen.

Die wichtigsten weiteren Regeln:

Genau definierter Zeichensatz:

- Zahlzeichen: 1,2,3,4,5,6,7,8,9,0
- Interpunktionszeichen: ., ; : ' () [ ] " ! ?
- Das typographische Et-zeichen: &
- Groß- und Kleinbuchstaben der lateinischen und griechischen Alphabete

*Für sämtliche Zeichen des griechischen Alphabets wird das Prozentzeichen ("%") als Platzhalter verwendet, da derzeit in PICA nicht das komplette griechische Alphabet darstellbar ist. (Gilt bis zur Einführung von Unicode)*

• Alle anderen Zeichen, die nicht Bestandteil des definierten Zeichensatzes sind, werden im Fingerprint als Sternchen ("\*") wiedergegeben.

• Fehlende Zeichen werden durch das Pluszeichen "+" ersetzt.

• Ligaturen des lateinischen Alphabets werden so behandelt, als ob sie aus mehreren separaten Buchstaben bestünden, Ausnahmen: Æ, æ, Œ, œ

*Weitere Ausnahme: Das "ß" wird als "ss" wiedergegeben, wenn es sich zweifelsfrei um eine Ligatur handelt. Handelt es sich jedoch um zwei einzelne Zeichen "sz", lautet die Wiedergabe ebenfalls "sz".*

**Im GBV wird der Fingerprint in die Kategorie 2275 eingegeben. Die Bibliothek, die den Fingerprint erstellt hat, vermerkt dies in Kategorie 4216, z. B. "4216 Fingerprint nach Ex. der HAAB Weimar". Weitere Bibliotheken, für deren Exemplare der Fingerprint ebenfalls zutrifft, ergänzen die Fußnote (z. B. " ... und der HAB Wolfenbüttel").**

### **V Gattungsbegriffe**

Ein Gattungsbegriff muss in der Kategorie 5570 angegeben werden, wenn sich der Druck mit vertretbarem Aufwand einer Gattung zuordnen lässt. Werden mehrere Gattungsbegriffe vergeben, kann die Kat. 5570 wiederholt werden

Die Verwendung von Gattungsbegriffen

•· kann häufige Fragestellungen bei Benutzern abdecken, deren Forschungsgebiet spezielle Gattungen sind, z.B. "Flugschriften des 16. Jahrhunderts"

•· kann hilfreich sein, wenn die Zuordnung eines Titels zu einem Verfasser oder/und die Titelfassung unklar ist. Gesucht ist beispielsweise ein spezieller Katechismus, dessen Titelfassung man nicht kennt. Man könnte dann die Katechismen durchblättern

•· kann ein erster Schritt in die sachliche Suche sein. Insbesondere, wenn für alte Drucke keine Sacherschließung vorgesehen ist, sollte auf Gattungsbegriffe nicht verzichtet werden

•· ist hilfreich bei der Online-Suche, um große Treffermengen einzuschränken

Zur Aufnahme der Gattungsbegriffe dient die Kategorie 5570, in die die Begriffe derzeit noch als Text eingetragen werden. Es ist geplant, eine Normdatei für diese Gattungsbegriffe einzurichten und die Begriffe recherchierbar zu machen. Daher ist es dringend erforderlich, nur die hierfür *festgelegten Begriffe* zu benutzen. Maßgeblich ist das Verzeichnis "AAD Gattungs- und Sachbegriffe" unter der URL <http://aad.gbv.de/empfehlung/aad\_gattung.pdf>.

5570 Gelegenheitsschrift: Tod

### Que<br>Neu Weysand Wohl Eiren Veste und Wohl Selahrte LAIT Steugeweener Cantor und Collega der Schulen  $\mathfrak{M}$   $\mathfrak{S}$  and  $\mathfrak{O}$ Anno 1716. Den 15. Mart. Ver Volckreicher Wersammlung Christlich beerdiget ward/ ezeigte hierüber mit eilfertiger Feder fein hertliches Mitleiden Gegen die betrübte Wittib Ihr einger Schwager und auffrichtiger Freund! *Samuel Specht* Dfarrer in Langenwaldau. ା ବିଭିଦ୍ଧେ ବିଭିତ୍ତର ବିଭିନ୍ନ କରି କରି କରି ବିଭିନ୍ନ କରି ବିଭିନ୍ନ କରି କରି ।<br>କରି ବିଶ୍ୱ ବିଭିନ୍ନ କରି ବିଭିନ୍ନ କରି କରି କରି କରି କରି କରି କରି କରି କରି । In Liegus/ dructte Johann Christoph Watsoldt.

Bistorien/ Lon des Ehmudigen in Gott Seligen thewren Hanne Gottes! Sou Congine youngele de la proponde anfang/ leys/leben ond sterben/ Alles ordenolich der Jarzal nach! wie sich alle sachen zu jeder zeyt has ben zugetragen/ Surch den Alleen Serzn M. ADa= pfalm. CXII. Des Gerechten wird nimmermehr vergessen. Adic Römischer Kepferlicher Adaieftat Sreyheyt / inn zehen Jaren nicht nachzuozucken. Prürnberg/ M. D. LXVI. Fromf. primi

5570 Biographie

## CATALOGVS **BIBLIOTHECAE** FENIZERIANAE.

### Verzeichnis derjenigen Bücher

welche in der

# Fenizerischen Wibliothek

#### befindlich

und in dem Pfarrhof ben St. Lorenzen aufbehalten und noch jährlich mehrere hierzu angeschaffet werden, alle in gewisse Ordnungen eingetheilet

nebst des seel. Stifters Lebens-Lauf und Bildniß.

Zwente und vermehrte Uuflage.

**STATISTICS OF ALL PROPERTY AND A REPORT OF A STATISTICS.** 

 $m$ urnberg, bey Wolfgang Schwartbopf.  $1776.$ 

5570 Bibliothekskatalog

### **VI Bibliographische Nachweise**

Es wird empfohlen, für deutsche Drucke des 16. Jh. und des 17. Jh. die bibliographischen Nachweise des VD16 und VD17 anzugeben. Hierzu wird die Kategorie 4214 mit der einleitenden Wendung "Bibliogr. Nachweis:\_" genutzt. Auch die Angabe anderer bibliographischer Quellen wird empfohlen.

**Beispiele:**

**4214 Bibliogr. Nachweis: VD 16 M 2990 [\]](#page-0-0)**

**4214 Bibliogr. Nachweis: VD17 547:620826D**

**4214 Bibliogr. Nachweis: GK 13.7251**

### **VII Sonstiges:**

•Für die Katalogisierung *alter Drucke* besteht in Kategorie 1500 (Sprachbezeichnung) zusätzlich die Möglichkeit, bei Übersetzungen die Originalsprache sowie ggf. die Intermediärsprache(n) anzugeben. Hierzu werden die Steuerzeichen "/2" (Intermediärsprache) bzw. "/3" (Originalsprache) verwandt.

Beispiele:

**1500 /1ger/3fre** (für eine deutschsprachige Übersetzung aus dem Französischen)

**1500 /1fre/2ita/3ger** (für einen Text in französischer Sprache, dem ein deutschsprachiges Original zugrunde liegt, das zunächst ins Italienische, dann aus dem Italienischen weiter ins Französische übersetzt wurde)

### **VIII Verwendung der Normdateien**

VIII.1 Personen

Für Personen, die bis 1850 publiziert haben, sind grundsätzlich Normdatensätze anzulegen bzw. vorhandene Normdatensätze zu nutzen. Auf die Nutzung von Normdatensätzen kann verzichtet werden bei Widmungsempfängern, Zensoren, Beiträgern sowie bei weiteren Personen, die nach RAK -WB keine Eintragung erhalten.

*Grundsätzliches* zur Arbeit mit Personennormdatensätzen bietet:

Personen-Normdatensätze / bearb. von Andrea Diedrich. - Aktuelle Ausgabe.

(Katalogisierungspraxis im Gemeinsamen Bibliotheksverbund ; 1)

VIII.2 Körperschaften

Bei der Katalogisierung *alter Drucke* kann auf die Besetzung der Kategorien 310x-314x und 317x verzichtet werden.

VIII.3 Verwendung der Drucker-/Verleger-/Buchhändler-Normdatei für *alte Drucke*

Um bei *alten Drucken* gezielt nach Druckern, Verlegern oder Buchhändlern recherchieren zu können, wird im GBV eine spezielle Normdatei für Drucker/Verleger/Buchhändler geführt (s. 180(ND)-1 u. ff.). Die Verbindung zwischen den Titeldaten des Buches und dem Normdatensatz erfolgt durch Verknüpfung in der Kategorie 4043 des Titeldatensatzes.

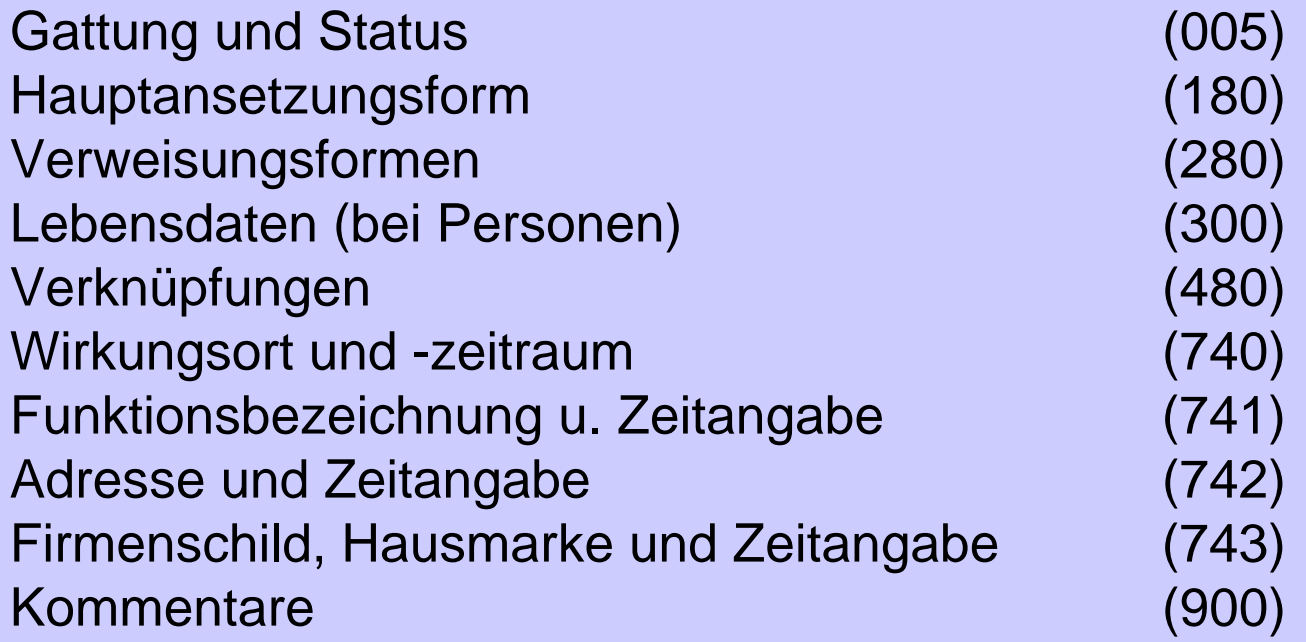

Beispiel für einen Drucker-/Verleger-/Buchhändler-Normdatensatz:

```
005 Tfx180 Christian@Herold
300 -1761740 Hamburg $ 1737-1761
741 H $ 1737-1761
741 V $ 1737-1761
900 Quelle: Paisey (1988) S. 106
```
Die Recherche nach Druckern/Verlegern/Buchhändlern erfolgt mit dem Suchbefehl

F[IND] **DRU** [Drucker-/Verleger-/Buchhändlername]

**Anm.**: Für die Pflege der Drucker-/Verleger-/Buchhändler-Normdatei existiert keine zentrale Redaktion. Jeder diese Datei nutzendeVerbundteilnehmer ist daher gehalten, beim Neuanlegen oder Verändern von Datensätzen auf höchstmögliche Genauigkeit und Korrektheit der Angaben zu achten und dublette Einträge zu vermeiden.

VIII.4 Richtlinie für die Bildung der Hauptansetzungsform von Druckern/Verlegern/Buchhändlern in der GBV-Normdatei

VIII.4.1 Tfx-Satz ist bereits vorhanden

Ist für den Drucker/Verleger/Buchhändler bereits ein Tfx-Normdatensatz vorhanden, so wird der Titeldatensatz mit diesem verknüpft. Die Hauptansetzungsform (Kategorie 180) wird in der Regel nicht verändert. In allen anderen Kategorien des Normdatensatzes können Ergänzungen oder Berichtigungen vorgenommen werden. In jedem Fall muss die Vorlageform (wenn noch nicht vorhanden) als zusätzliche Verweisungsform in Kategorie 280 nachgetragen werden.

VIII.4.2 Normdatensatz ist noch nicht vorhanden oder nur Tfy-Satz ist vorhanden

Ist für den Drucker/Verleger/Buchhändler noch kein Normdatensatz oder nur ein Tfy-Satz vorhanden, so wird nach Möglichkeit ein neuer Tfx-Normdatensatz angelegt bzw. der vorliegende Tfy-Satz in einen solchen umgewandelt und genutzt.

Grundlage für die Bildung der Hauptansetzungsform (Kategorie 180) sollte der gebräuchlichste Name sein. Um diesen zu ermitteln, sollten für Drucker/Verleger/Buchhändler des deutschen Sprachraums folgende Nachschlagewerke herangezogen werden:

Für Drucker/Verleger/Buchhändler des 15. Jahrhunderts: Haebler, Konrad: Die deutschen Buchdrucker des 15. Jahrhunderts im Auslande. - München, 1924Zitierform: **Haebler (Drucker)**

Geldner, Ferdinand:

Die deutschen Inkunabeldrucker : ein Handbuch der deutschen Buchdrucker des 15. Jahrhunderts nach Druckorten. - Stuttgart, 1968-1970. 2 Bände Zitierform: **Geldner (Drucker)**

Benzing, Josef: Die Buchdrucker des 16. und 17. Jahrhunderts im deutschenSprachgebiet. - 2., verb. und erg. Aufl. - Wiesbaden : Harrassowitz 1982. - (Beiträge zum Buch- und Bibliothekswesen ; 12) ISBN 3-447-02175-6Zitierform: **Benzing (Drucker)**

Benzing, Josef: Die deutschen Verleger des 16. und 17. Jahrhunderts : eine Neubearbeitung. In: Archiv für Geschichte des Buchwesens, Frankfurt am Main, Bd.18/1977, S.1078-1322. Zitierform: **Benzing (Verl.)**

*Vorlage:* Getruckt zu Kölln bey Johannes Gymnicus 1527

*Eintrag in Benzing (Drucker):*

### **Köln**

[...]

#### *21. Johann Gymnich I 1520-1544, Erben bis 1545*

meist Gymnicus, \* um 1485 in Essen, studierte in Münster und Köln, begründete 1516 die Buchhandlung und 1520 die Druckerei "Zum Einhorn (sub Monocerote)" in der Straße "Unter Fettenhennen". G. beschäftigte auch auswärtige Pressen. Neben Klassikern druckte er auch eine Menge theologische Schriften. Büllingen verzeichnet 173 Drucke. + 1544. Die Erben druckten bereits 1544 (I. Bezzel, Erasmusdrucke des 16. Jhdts., Stuttgart 1979, Nr.503 u. 622).

Lit: ADB 10, 244-247; NDB 7, 362 f (betr. auch Johann II-IV u. Martin Gymnich).
*Drucker-/Verleger-Normdatensatz:*

005 Tfx

- 180 Johann@Gymnich <I.>
- 280 Johann@Gymnicus
- 300 ca. 1485-1544
- 740 Köln \$ 1516-1544
- 741 D \$ 1520-1544
- 741 H \$ 1516-1544
- 742 Unter Fettenhennen \$ 1516-1544
- 743 Zum Einhorn \$ 1516-1544

900 Studierte in Münster und Köln, begründete 1516 die Buchhandlung und 1520 die Druckerei "Zum Einhorn" ("Sub Monocerote") in der Straße "Unter Fettenhennen"; er beschäftigte auch auswärtige Pressen. Die Erben bis 1545; sie druckten bereits 1544

900 Quelle: Benzing (Drucker) S. 238

## Für Drucker/Verleger/Buchhändler von 1701 - 1750:

Paisey, David L.: Deutsche Buchdrucker, Buchhändler und Verleger 1701 - 1750. - Wiesbaden : Harrassowitz, 1988. - (Beiträge zum Buch- und Bibliothekswesen ; 26) Zitierform: **Paisey (1988)**

Für alle übrigen oder nicht in den o.g. Nachschlagewerken nachgewiesenen Drucker/Verleger/Buchhändler:

Jede verfügbare Quelle, besonders regionale oder lokale Verzeichnisse von Druckern, Verlegern oder Buchhändlern, Verlagschroniken usw.

Eine umfassende Liste von Nachschlagewerken zur Ermittlung insbesondere ausländischer Drucker/Verleger/Buchhändler ist unter folgender URL zu finden: <http://aad.gbv.de/ressourcen/listeDV.htm>

### Weitere Vorgehensweise:

Die ermittelte gebräuchlichste Namensform wird als Hauptansetzungsform unter Beachtung der Ansetzungsregeln aus den RAK-WB für Personennamen und der Steuerzeichensyntax in die Kategorie 180 eingetragen.

Beispiele:

180 Joachim Andreas@Deetz

180 Franz Andreas@Kirchberger

180 Christian Gottlieb@Roesslin <II.>

Weitere Namensformen können als Verweisungsformen in Kategorie 280 eingetragen werden.

Nach Möglichkeit sollten auch die weiteren zu einem Drucker- /Verleger-/Buchhändler-Normdatensatz gehörigen Kategorien besetzt werden (300, 740, 741 usw.).

Die Quelle, aus der die im Normdatensatz enthaltenen Informationen stammen, wird in Kategorie 900 angegeben (einleitender Text: "Quelle: ...").

**Ist der Drucker/Verleger/Buchhändler in keinem verfügbaren Nachschlagewerk verzeichnet, so wird ein Tfy-Satz angelegt (bzw. der bereits vorhandene Tfy-Satz bleibt als solcher erhalten).** In diesem Fall dient die Vorlage als einzige Quelle für den Normdatensatz. Die Kennzeichnung "Tfy" bedeutet demnach soviel wie "Normdatensatz (noch) nicht abschließend bearbeitet; enthaltene Informationen noch nicht in allen Aspekten verifiziert".

## **IX Beispiel:**

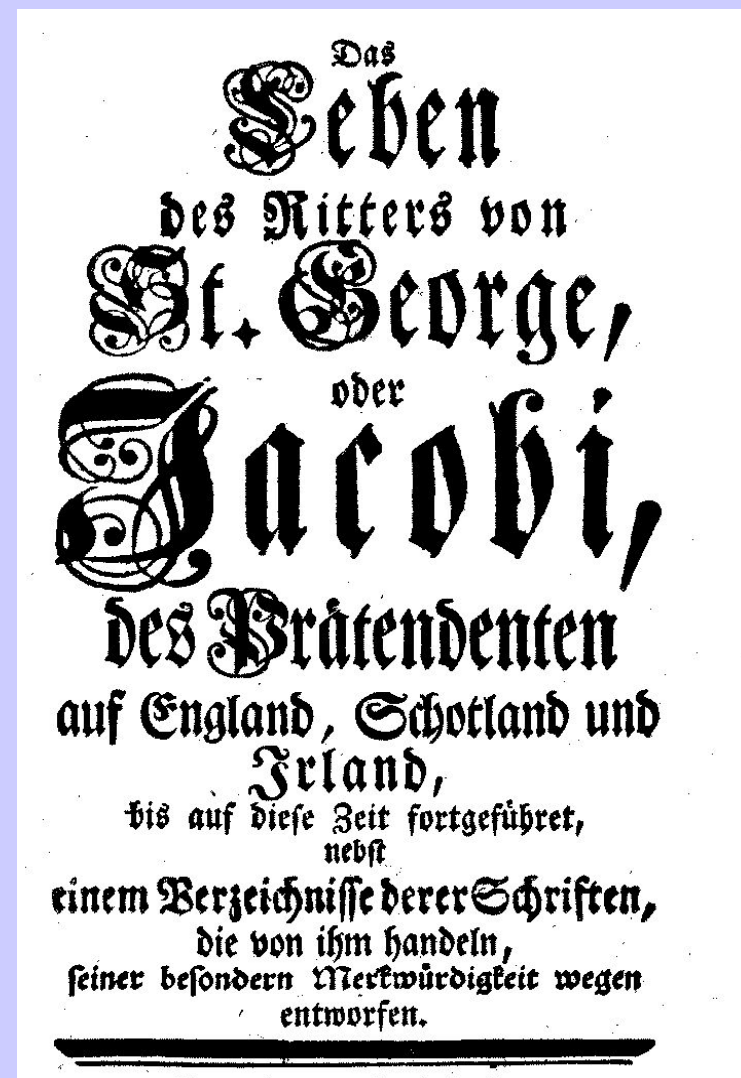

Prenzlau und Leipzig, Berlegts Christian Ragocsy, 1746.

Das Leben des Ritters von St. George, oder Jacobi, des Prätendenten auf England, Schotland und Irland, bis auf diese Zeit fortgeführet : nebst einem Verzeichnisse derer Schriften, die von ihm handeln, seiner besondern Merkwürdigkeit wegen entworfen. - Prenzlau und Leipzig : Verlegts Christian Ragoczy, 1746. - [24] Bl., 304 S. : Frontisp. (Portr., Kupferst.). ; 8 $^{\circ}$ Fingerprint: s-r- ltht ird. Tohe 3 1746A Titelbl. in Rot- und Schwarzdr. Fingerprint nach Ex. der SUB Göttingen Leipzig ist Messplatz

Schlagwörter: \*Stuart, James Edward \*Biographie

Sachgruppen: 15.34 Europäische Geschichte 1492- 178915.64 Großbritannien, Irland <Geschichte>

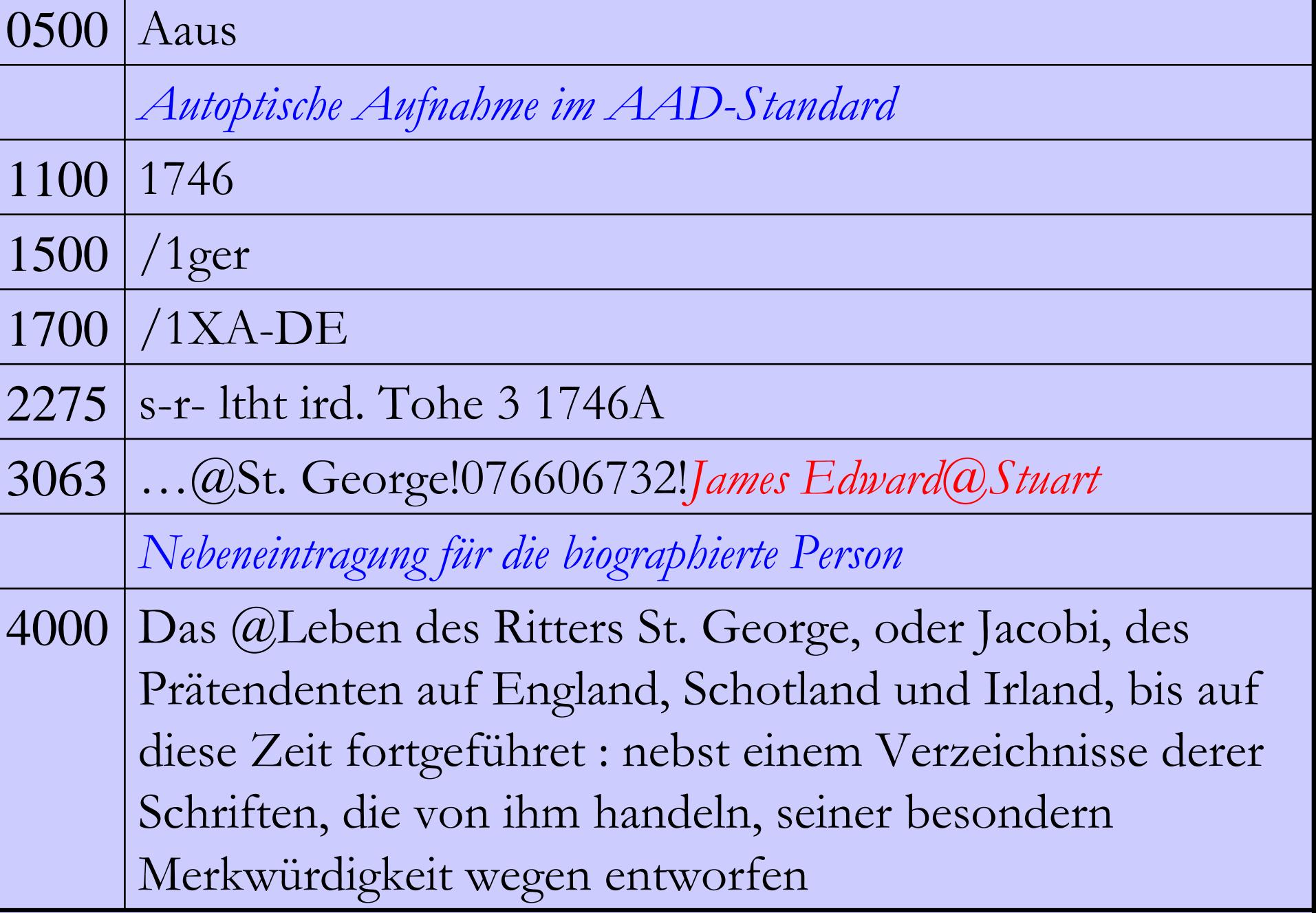

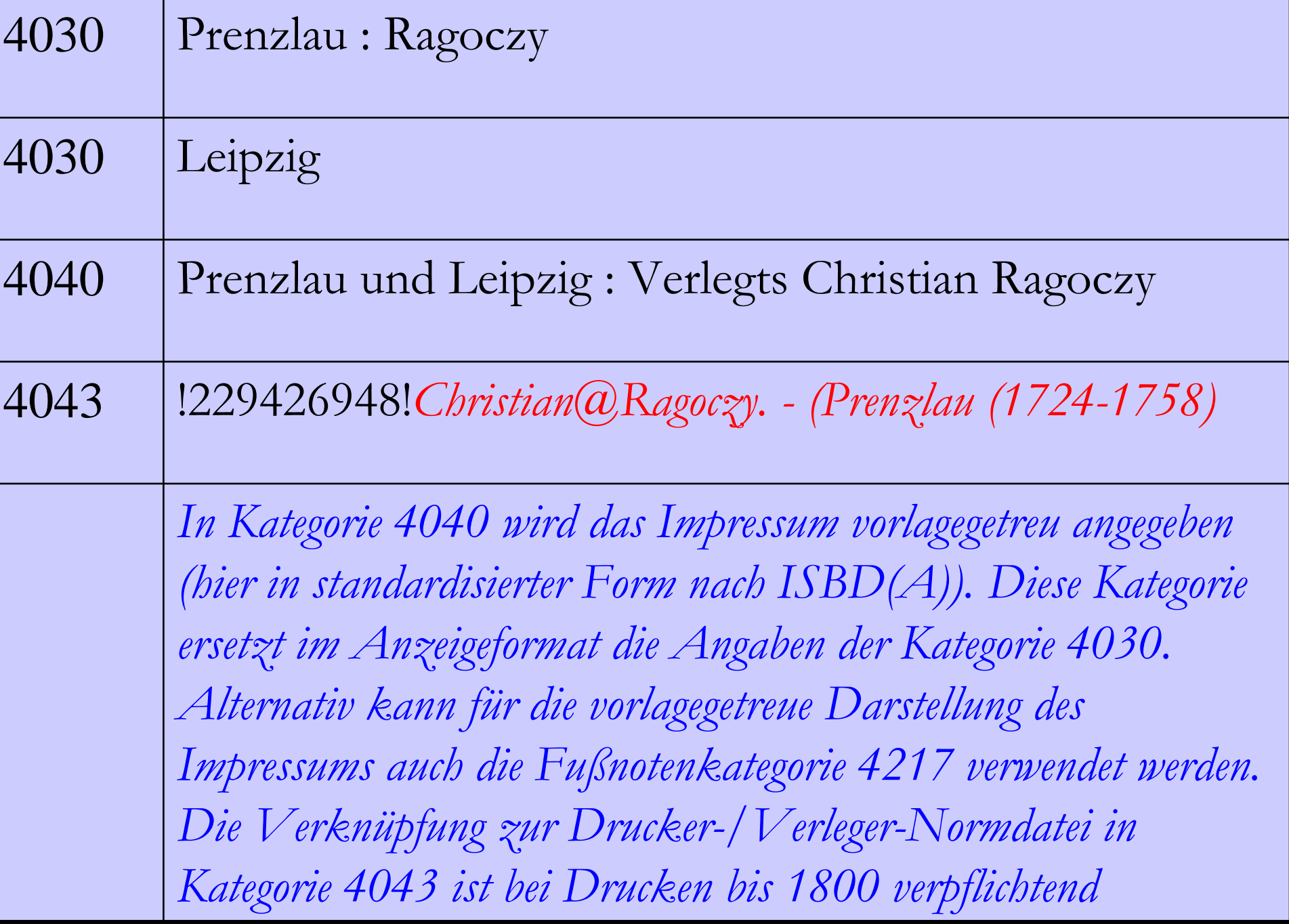

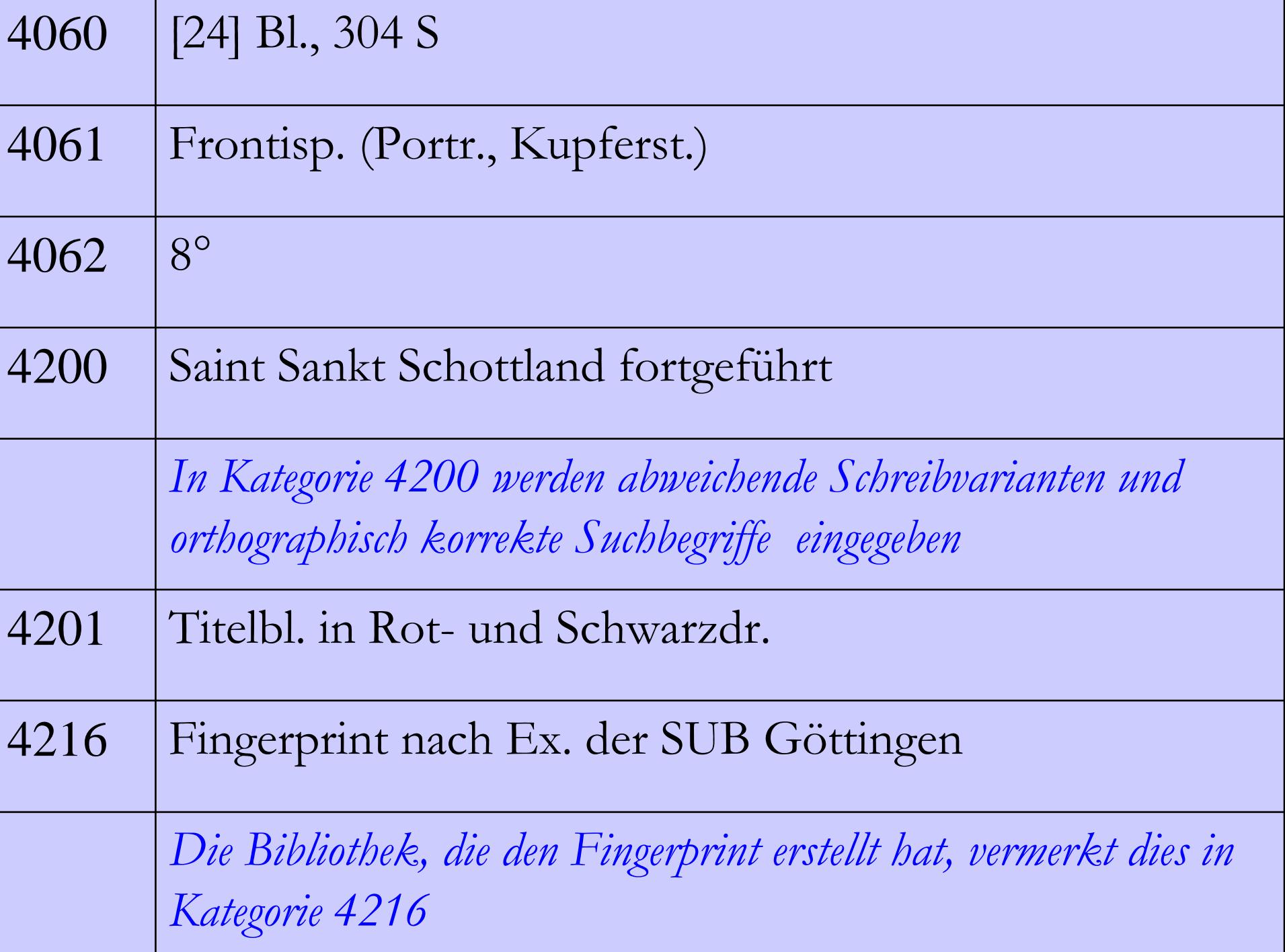

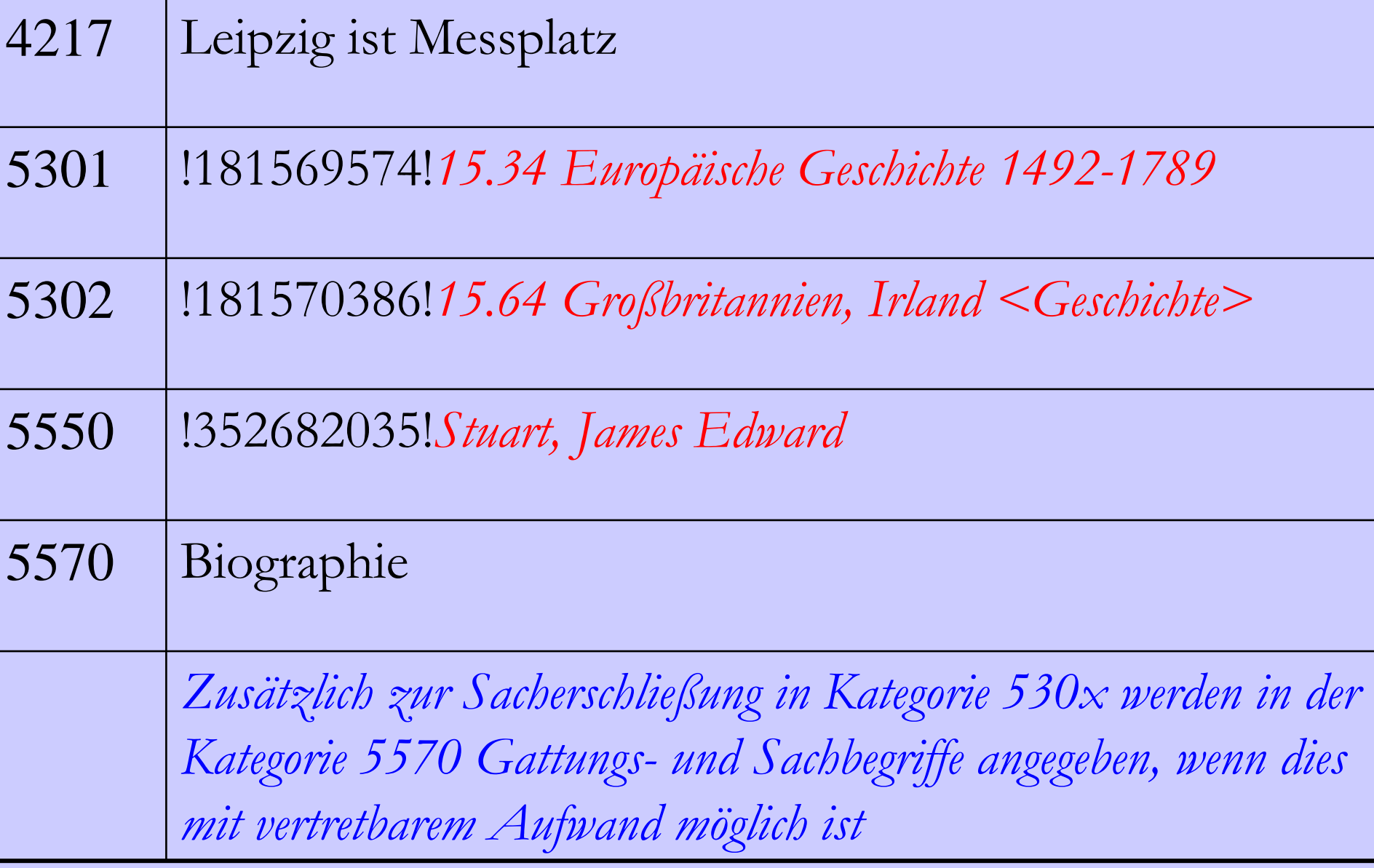

# **X Mehrbändige begrenzte Werke**

Grundsätzliches zur Bearbeitung mehrbändiger begrenzter Werke ist im thematischen Teil "MBW" der Katalogisierungsrichtlinie geregelt.

# **Besonders zu beachten sind bei der Katalogisierung alter Drucke die folgenden Regeln:**

#### Gesamtaufnahme:

Maßgeblich für die bibliographische Beschreibung im c-Satz (Kategorien 4000, 4020, 4030, 4040, 4217) ist in der Regel die *Vorlageform des ersten Bandes.*

## Bandsätze:

Kategorie 0500 erhält an 2. Position die Codierung "F" oder "f".

- Bände mit einem zitierfähigen (aussagekräftigen) Stücktitel werden mit "F" codiert.
- Bände ohne Stücktitel bzw. mit nicht zitierfähigem Stücktitel werden mit "f" codiert.
- Im Zweifelsfall wird die 2. Position mit einem "f" besetzt.

Beispiel:

0500 AFu

4000 Thüringische Bauernunruhen im Jahre 1525, angezettelt von Thomas Münzer : Mit einem Kupfer

4150 Denkwürdigkeiten aus der sächsischen Geschichte : der vaterländischen Jugend gewidmet / von K. A. Engelhardt ; Dritter Band

Die bei alten Drucken häufig auftretende mit der Bandzählung grammatisch verbundene Angabe über den Inhalt des jeweiligen Bandes wird als Stücktitel aufgeführt, gilt jedoch nicht als zitierfähiger Titel. Die Kategorie 0500 erhält in diesen Fällen an 2. Position die Codierung "f".

Beispiel:

## 0500 Afu

4000 Welcher nähere Bestimmungen und Zusäzze zu denen in dem im Jahr 1790 erschienenen Handbuche befindlichenGewächsen wie auch mehrerehinzugekommene enthält : nebst einem Anhange über die Auswahl der Gewächse zu charakteristischen und einigen anderen Anlagen

4150 Handbuch für Liebhaber Englischer Pflanzungen und für Gärtner / [Carl G. Rössig] ; Zweyter Theil

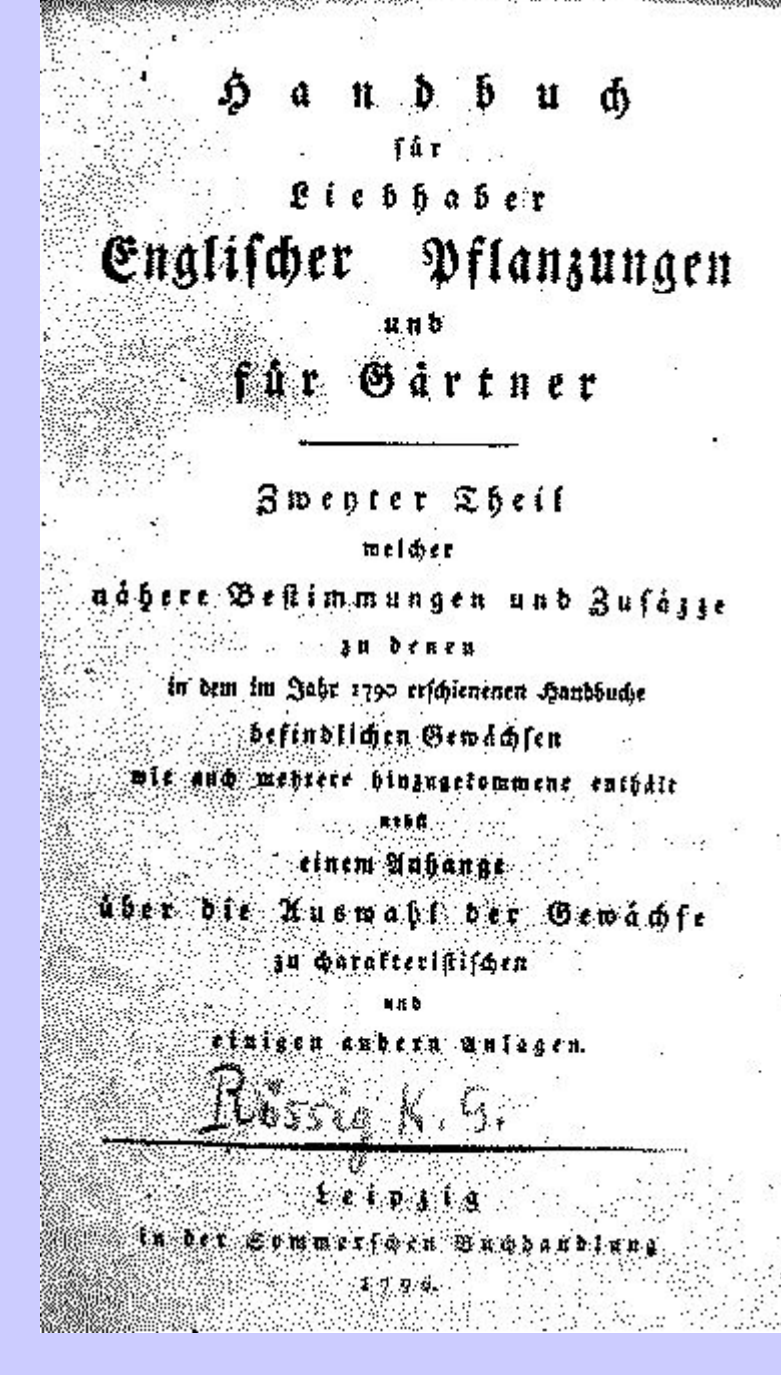

Die Kategorien 4000 (Sachtitel, Zusätze zum Sachtitel, Verfasserangabe), 4020 (Ausgabebezeichnung), 4030 (Impressum, RAK-Form), 4040/4217 (Impressum, Vorlageform) enthalten die **für den jeweiligen Band** zutreffenden Angaben.

In Bandsätzen *ohne Sachtitel, Zusatz zum Sachtitel und Verfasserangabe* entfällt die Kategorie 4000.

Die Kategorien 415x enthalten im Allgemeinen eine vollständige *Beschreibung des Gesamttitels* sowie seiner Zusätze, der Verfasserangabe usw. in Vorlageform *des jeweiligen Bandes* analog zur Gestaltung einer Kategorie 4000. Die Kategorien 415x können demnach von Band zu Band verschieden ausfallen, da sie die Gegebenheiten des jeweiligen Bandes wiedergeben sollen und daher ggf. differenzierende, auf den Band bezogene Angaben zu machen sind. Werden in der Kategorie 4150 Bandbezeichnung und -zählung in grammatischer Verbindung mit dem Gesamttitel oder dem Zusatz genannt, so wird auf deren Wiederholung nach "¬;¬" verzichtet.

*Beispiel:*

0500 Acus

1100 1737

3000 …@Schwift!133371220!*Jonathan@Swift*

3220 Mährgen von der Tonne

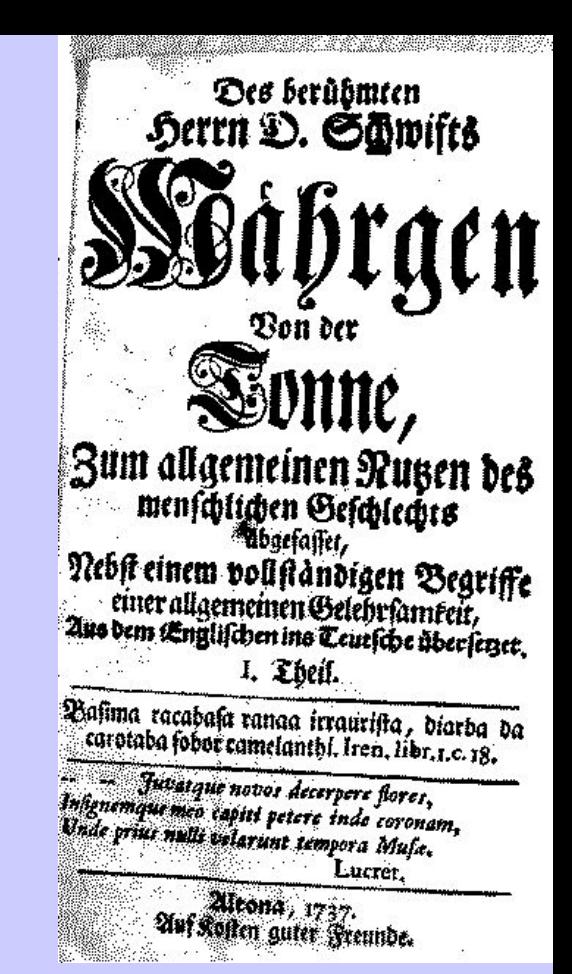

4000 Des @berühmten Herrn D. Schwifts Mährgen Von der Tonne : Zum allgemeinen Nutzen des menschlichen Geschlechts abgefasset ; Nebst einem vollständigen Begriffe einer allgemeinen Gelehrsamkeit ; Aus dem Englischen ins Teutsche übersetzet 4030 Altona : [s.n.]

4040 Altona, ... Auf Kosten guter Freunde

4200 Swifts Märchen

0500 Afus1100 17373000 …@Schwift!133371220!*Jonathan@Swift* 3260 Mährgen von der Tonne 4030 Altona : [s.n.] 4040 Altona, ... Auf Kosten guter Freunde 4150 Des @berühmten Herrn D. Schwifts Mährgen Von der Tonne : Zum allgemeinen Nutzen des menschlichen Geschlechts abgefasset; Nebst einem vollständigen Begriffe einer allgemeinen Gelehrsamkeit; Aus dem Englischen ins Teutsche übersetzet ; I. Theil 4160 #1.1737#!164904115!*[Mährgen von der Tonne ] Des @berühmten Herrn D. Schwifts Mährgen Von der Tonne : Zum allgemeinen Nutzen des menschlichen Geschlechts abgefasset ; Nebst einem vollständigen Begriffe einer allgemeinen Gelehrsamkeit ; Aus dem Englischen ins Teutsche übersetzet / Swift, Jonathan. - Altona : [s.n.], 1737* ; Theil 1

4200 Swifts Märchen

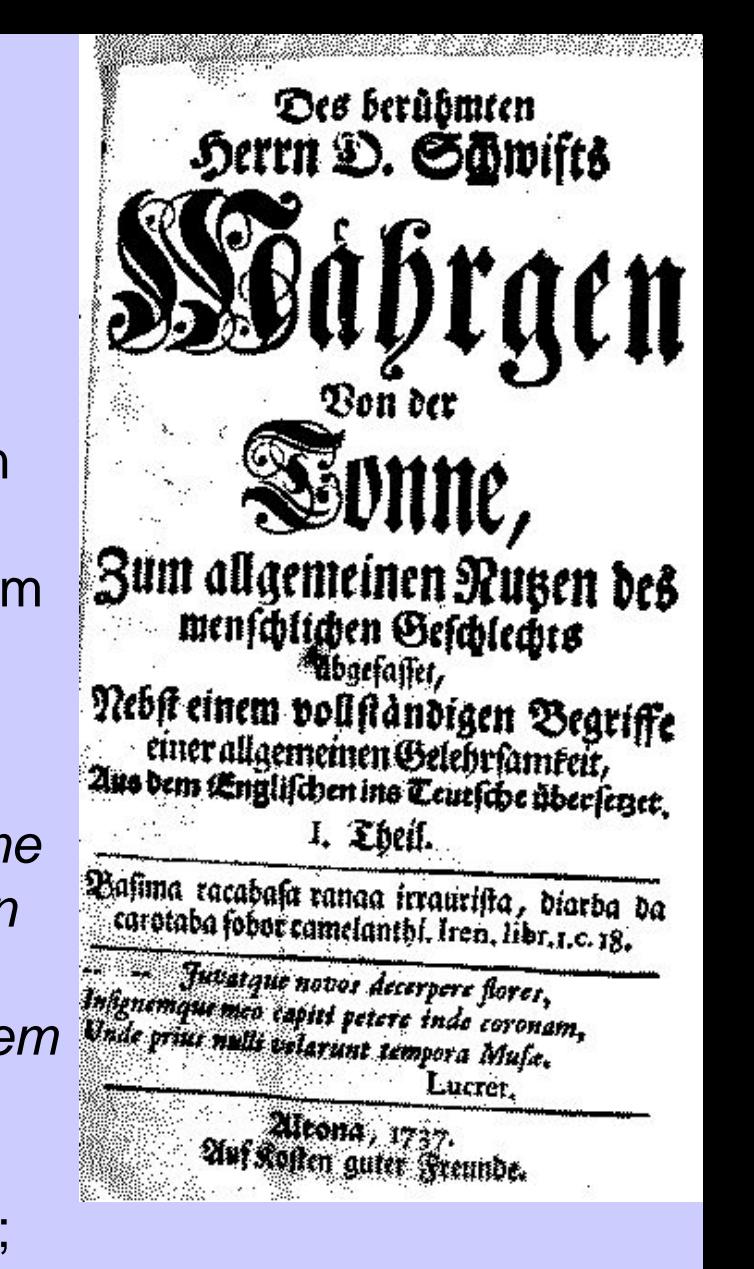

0500 Afus

1100 1737

3000 Jonathan@Swift!133371220!*Jonathan@Swift* 3260 Mährgen von der Tonne

4030 Altona : [s.n.]

4040 Altona ... Auf Kosten guter Freunde

4150 Anderer Theil des Mährgens von der Tonne :

So zum allgemeinen Nutzen des menschlichen

Geschlechts abgefasset worden; Aus dem

Englischen ins Teutsche übersetzet / Von Einem gewissen elenden Scribenten, Insgemein genannt Der Autor des Ersten

4160 #2.1737#!164904115![*Mährgen von der Tonne ] Des @berühmten Herrn D. Schwifts Mährgen Von der Tonne : Zum allgemeinen Nutzen des menschlichen Geschlechts abgefasset ; Nebst einem vollständigen Begriffe einer allgemeinen Gelehrsamkeit ; Aus dem Englischen ins Teutsche übersetzet / Swift, Jonathan. - Altona : [s.n.], 1737* ; Theil 2

4200 Teil Märchens Märchen

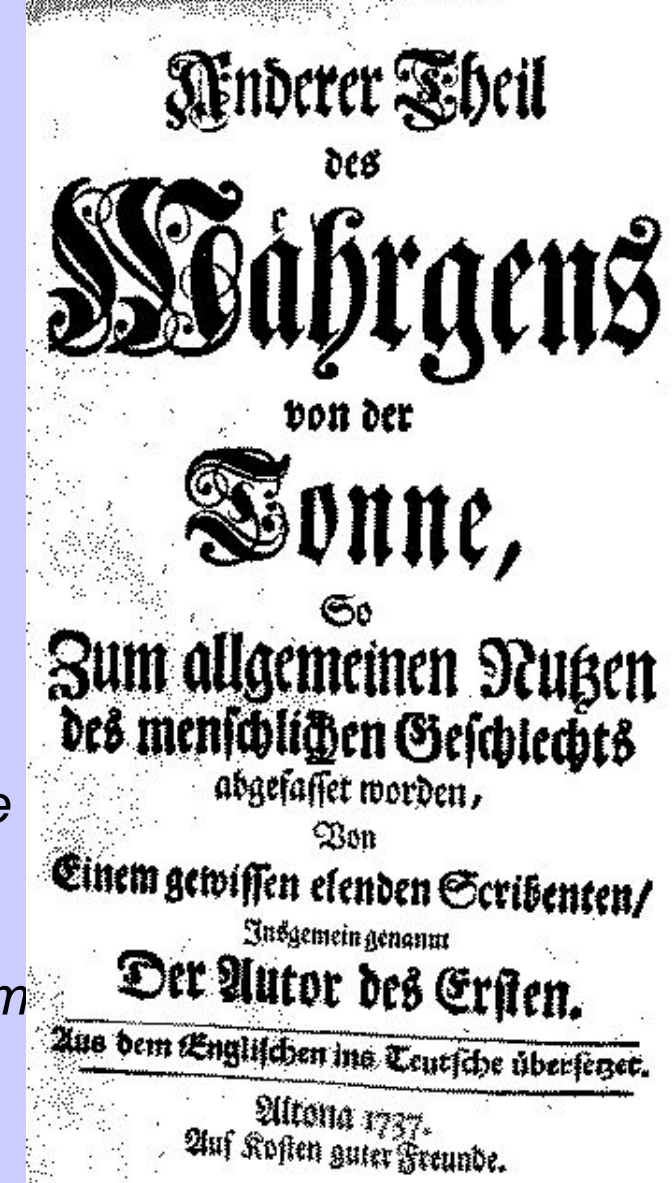

# **XI Verbundpraxis**

Titelaufnahmen, die dem AAD-Standard genügen, werden in der Kategorie 0500 an Position 4 mit dem Buchstaben "s" gekennzeichnet. Änderungen an derartigen Aufnahmen bedürfen einer **vorherigen Absprache** mit den beteiligten Bibliotheken.

Bei der Nutzung bereits vorhandener Aufnahmen sind folgende Regelungen zu beachten:

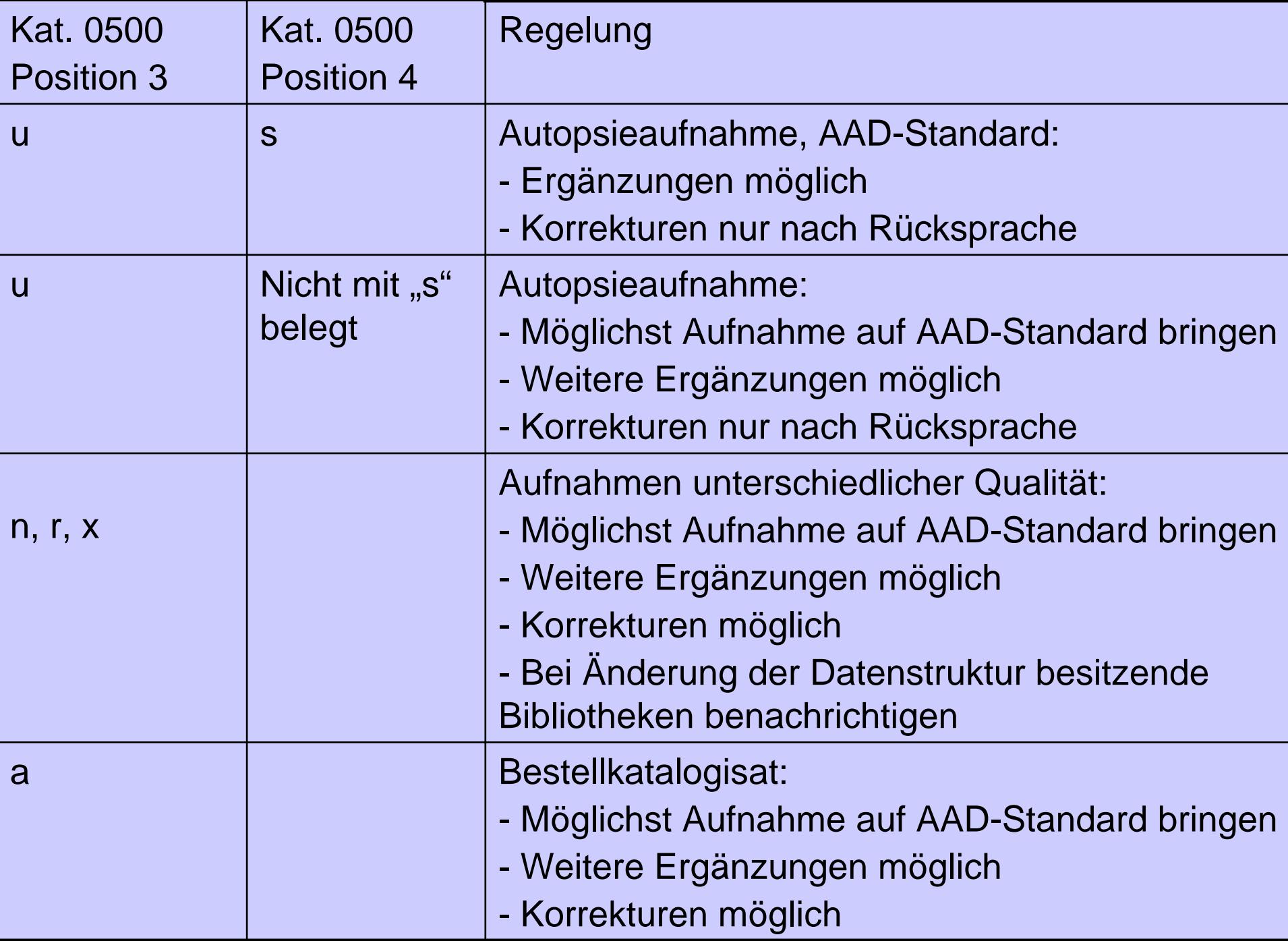